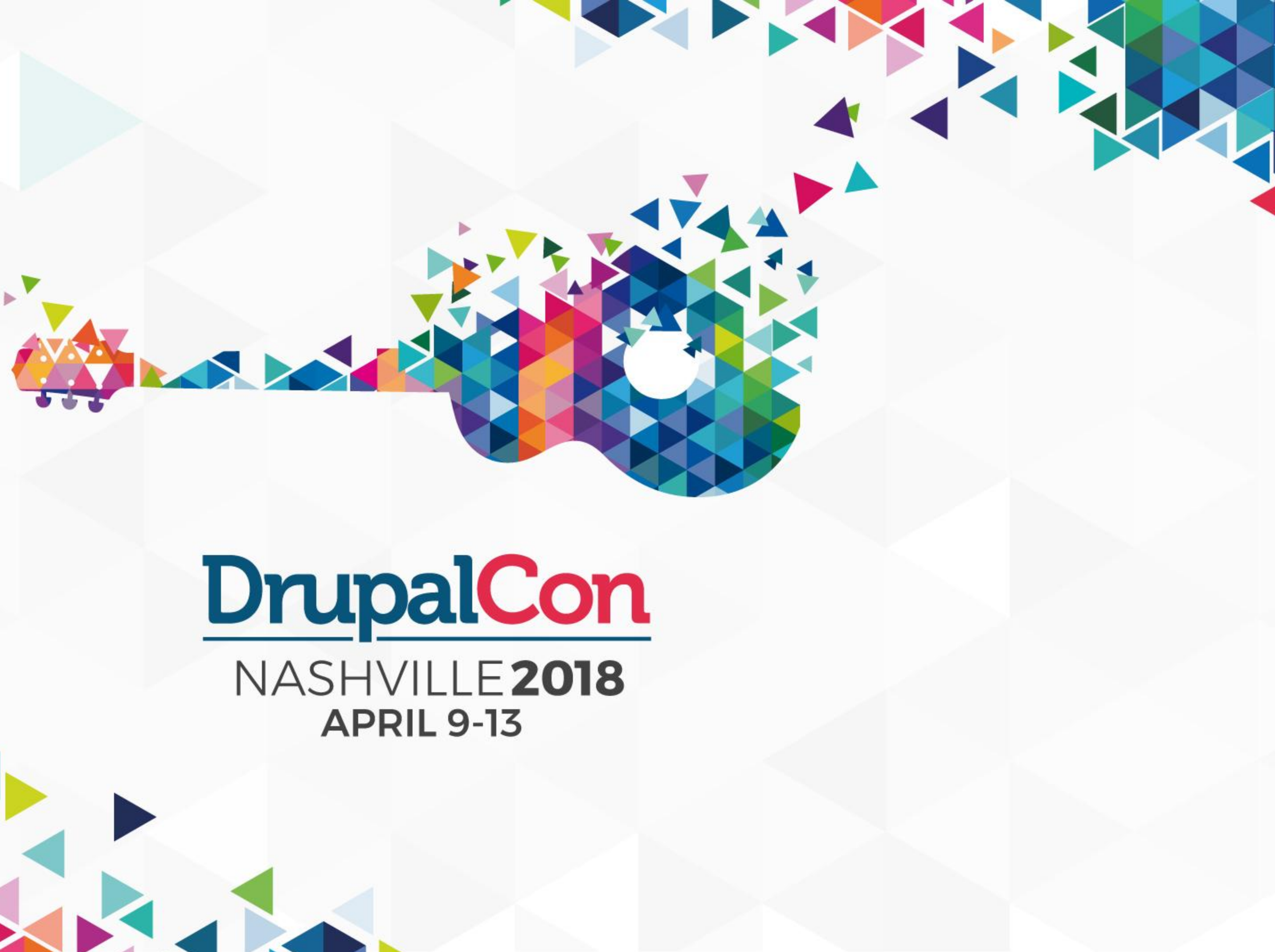

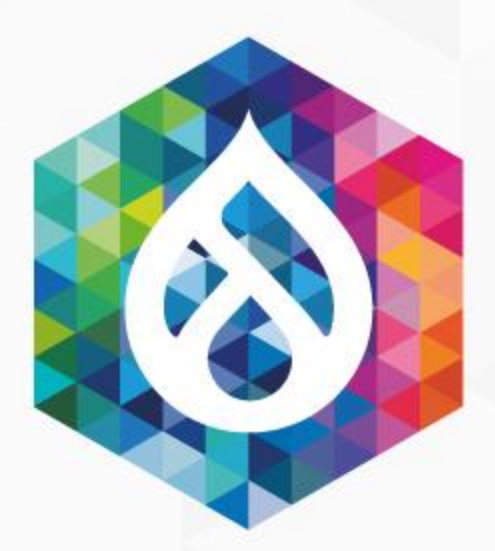

**KANT** 

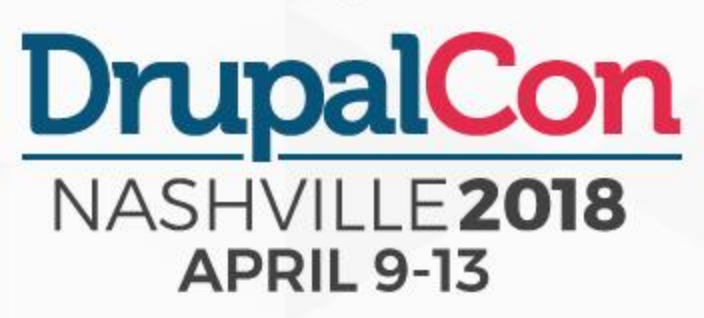

## Push vs. Pull

GraphQL in Twig

Saša Nikolič Amazee Labs

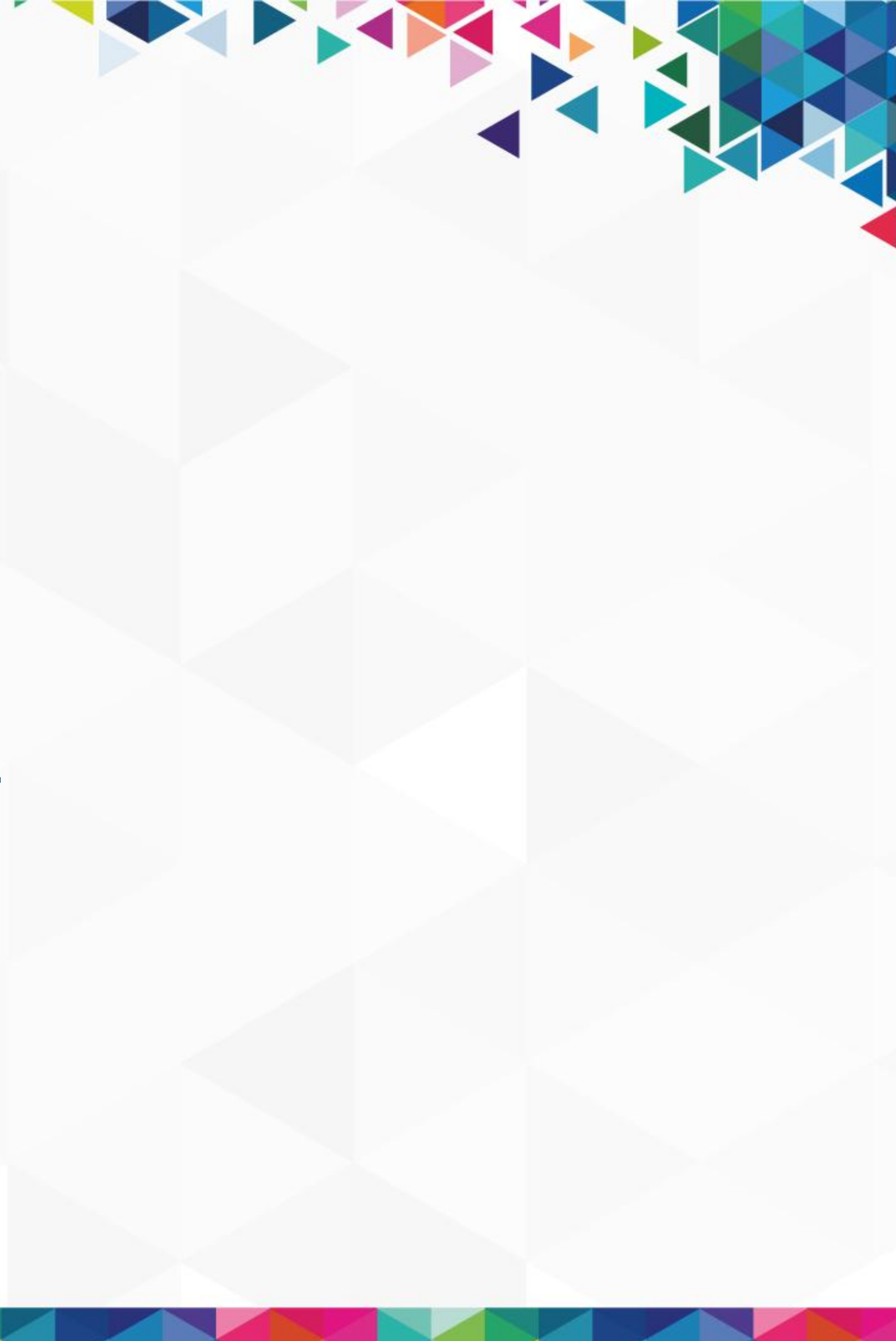

- Developer at Amazee Labs (Zurich,
	- Switzerland)

■ [sasa.nikolic@amazee.com](mailto:sasa.nikolic@amazee.com)

- 
- d.o.: [sasanikolic](https://www.drupal.org/u/sasanikolic)
- *Twitter:* [@sasanikolic90](https://twitter.com/sasanikolic90)
- 

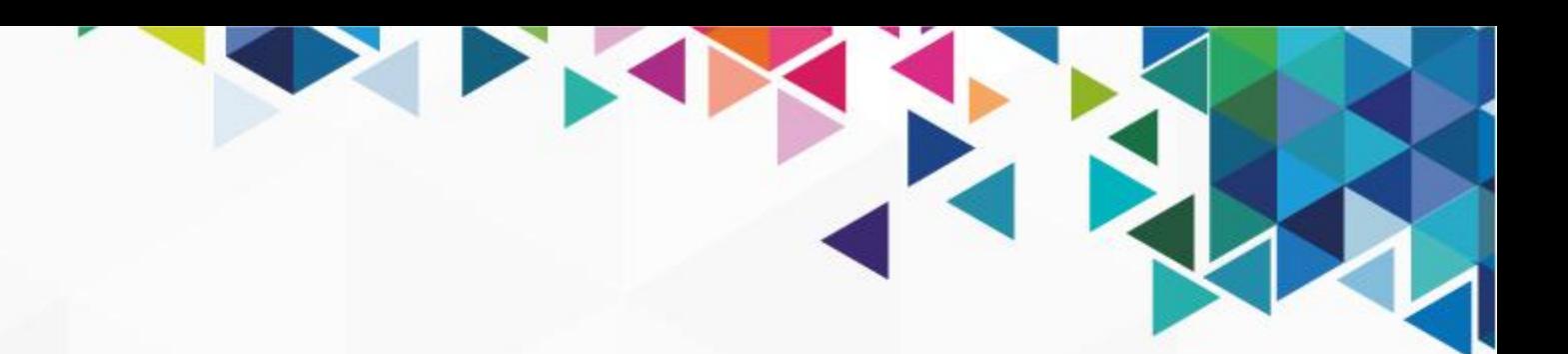

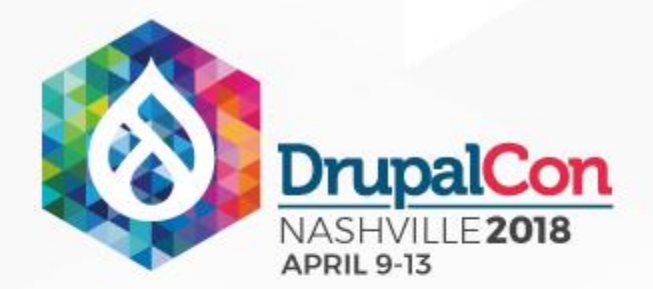

### About me

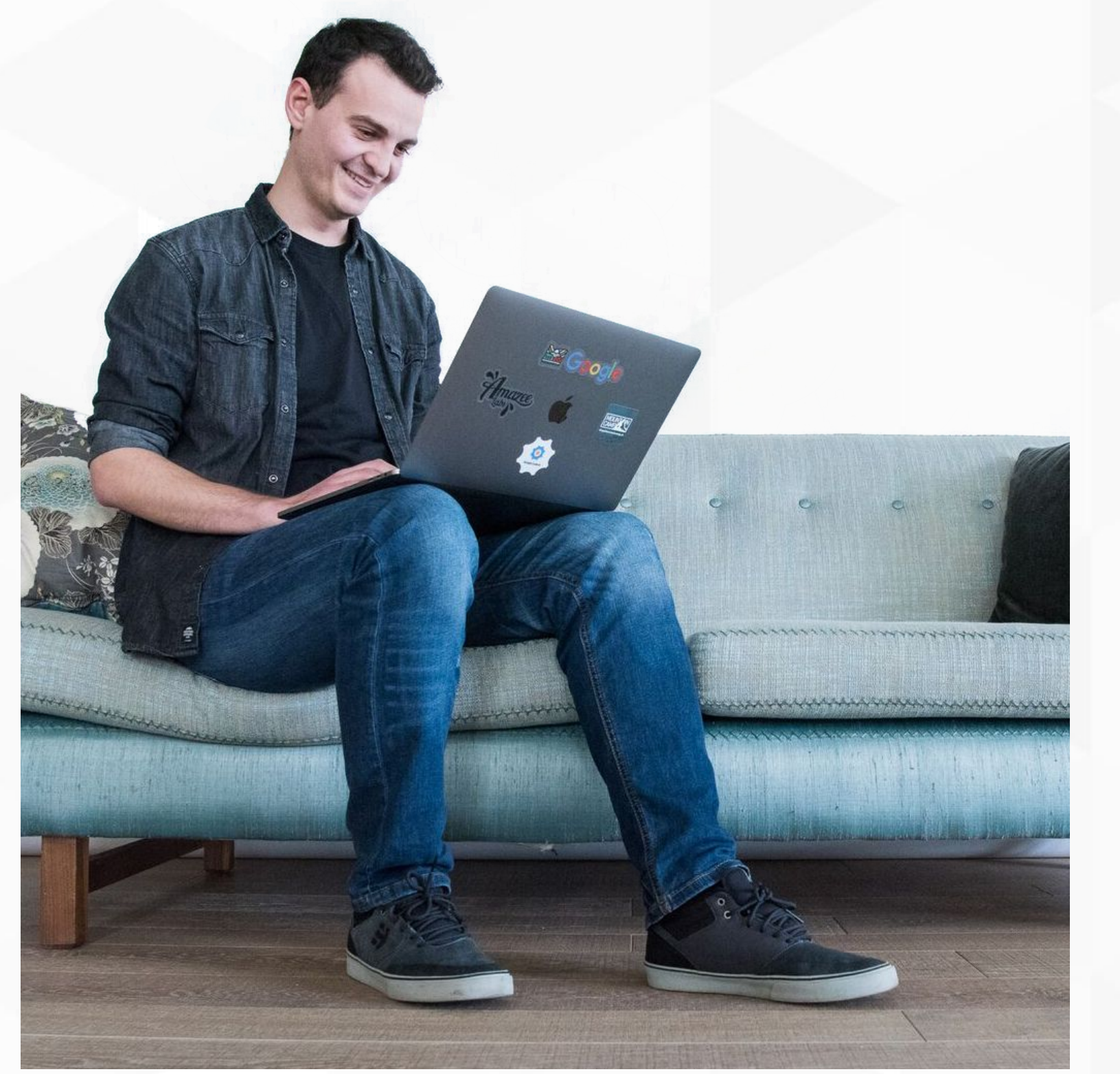

 $Hil:$ 

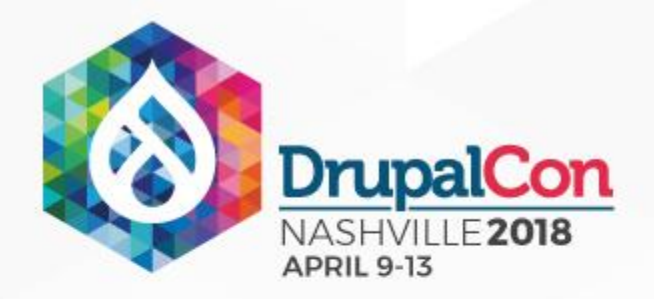

## Agenda

- Current "push" status
- Problem definition
- Decoupled Drupal
- GraphQL Twig
- Examples
- Keep in mind
- Questions

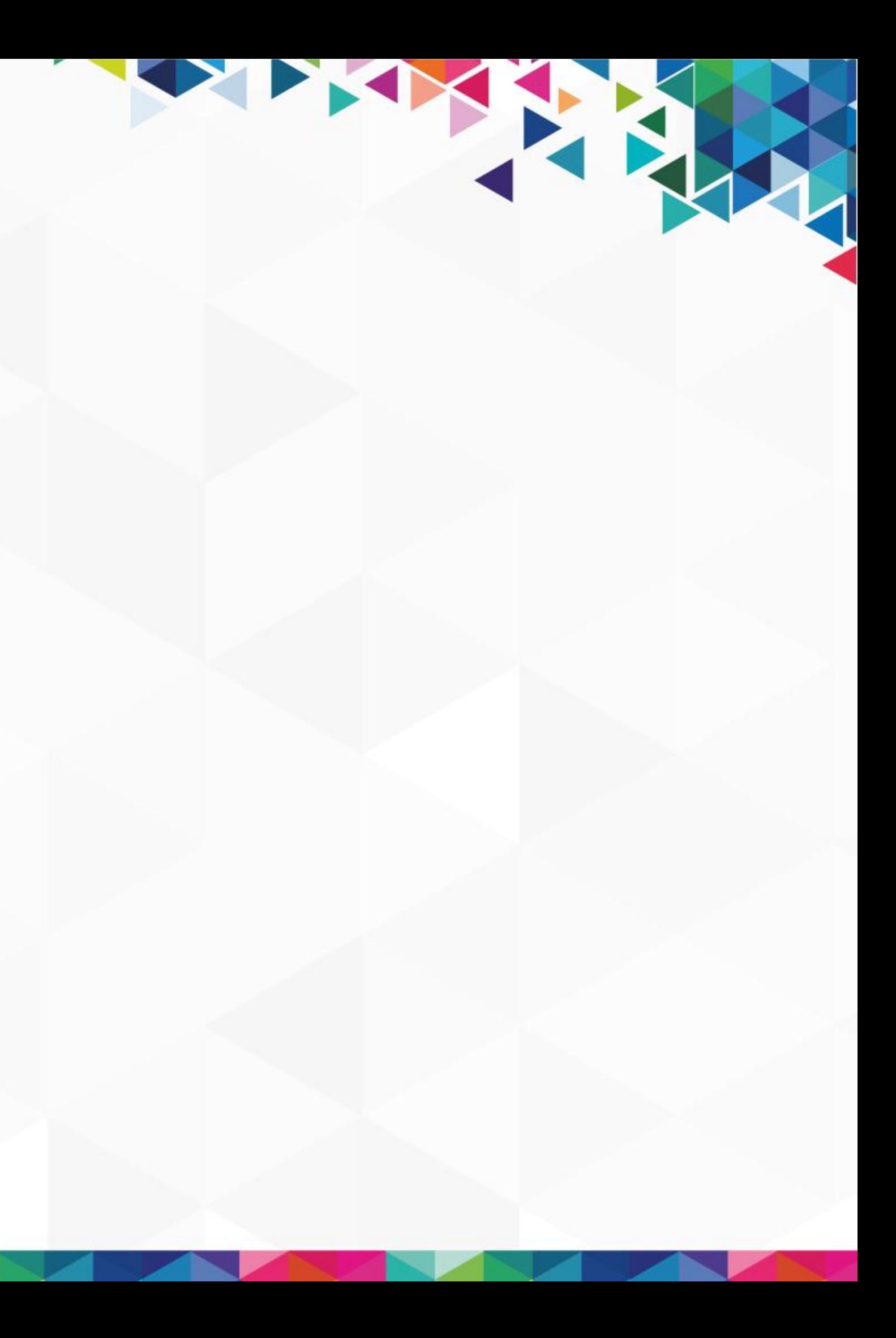

# B

# "Push" all data

### Current status in D8

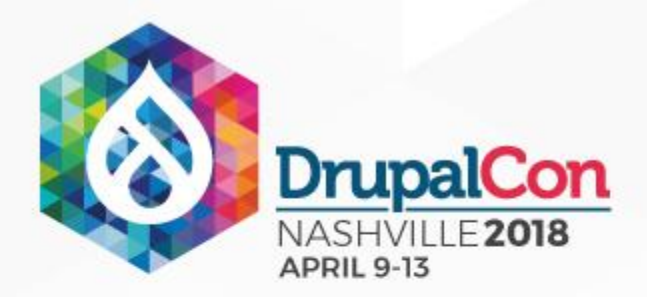

### Current "Push" status

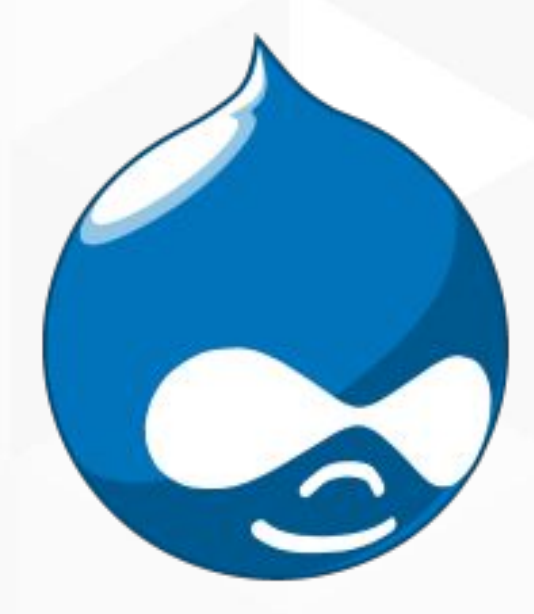

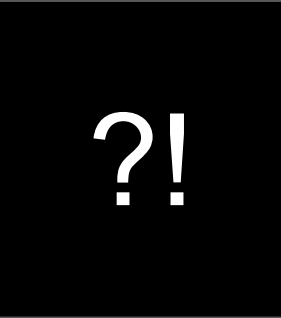

### Drupal Preprocessing Twig

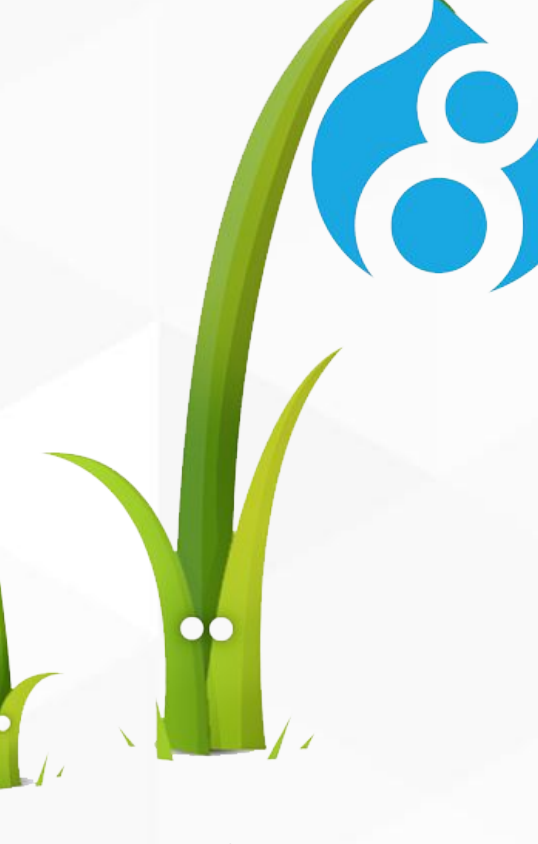

**PERTITY** 

## template

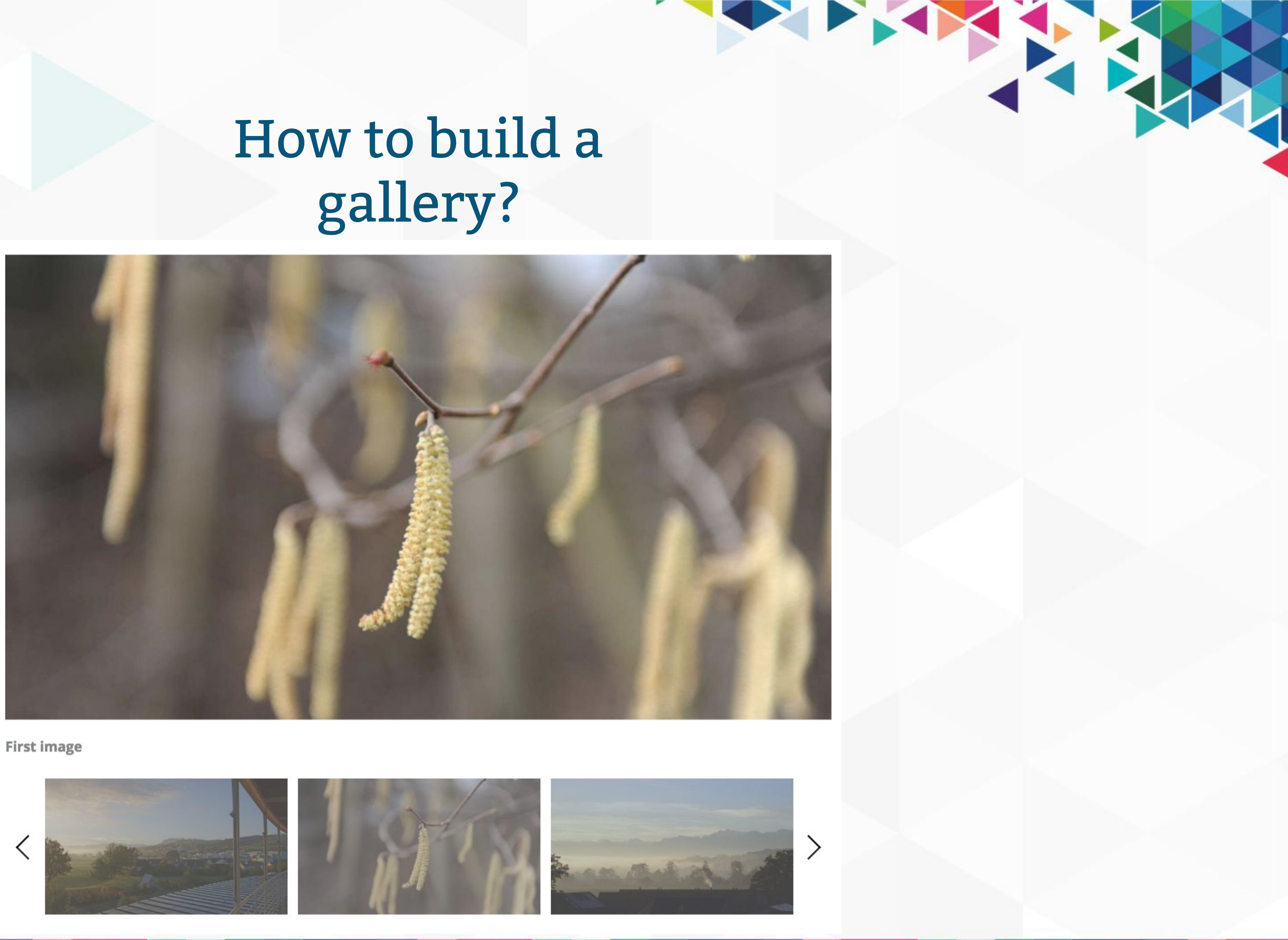

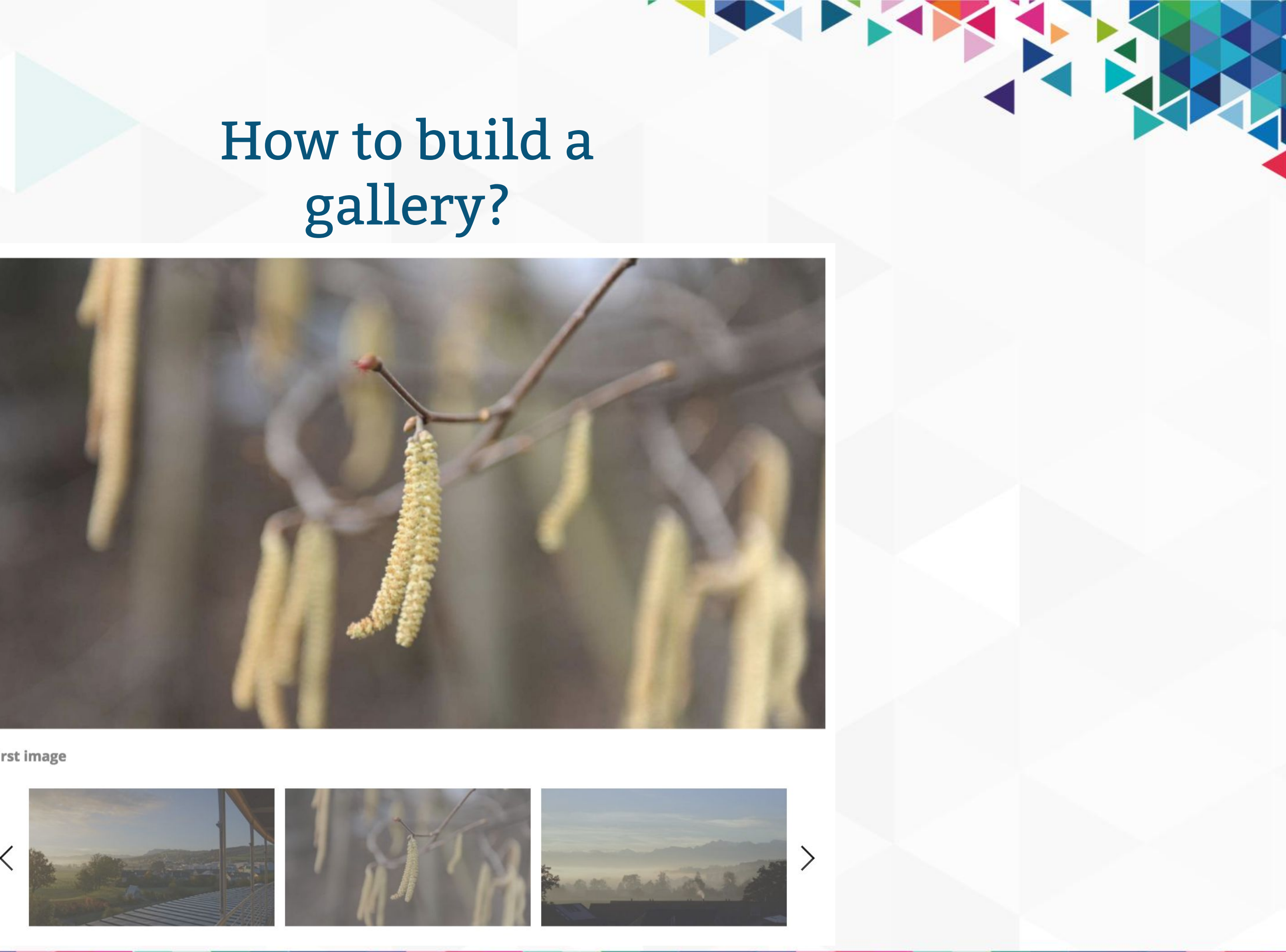

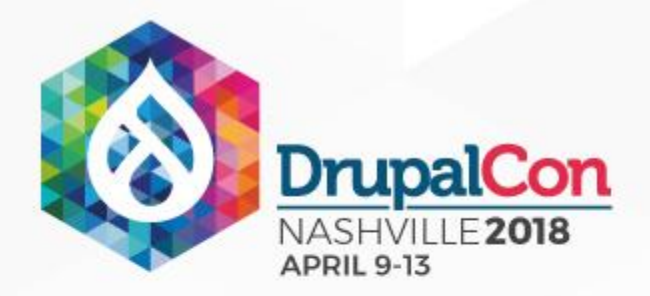

# gallery?

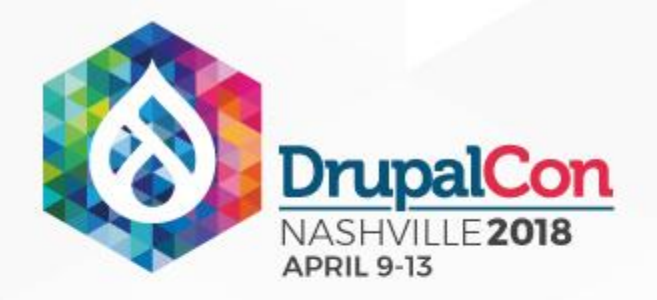

### Image gallery Creation steps

- 1. Modules & libraries
- 2. Create content
- 3. Image styles
- 4. Create views
- 5. Place the block
- 6. Edit the view
- 7. Style it

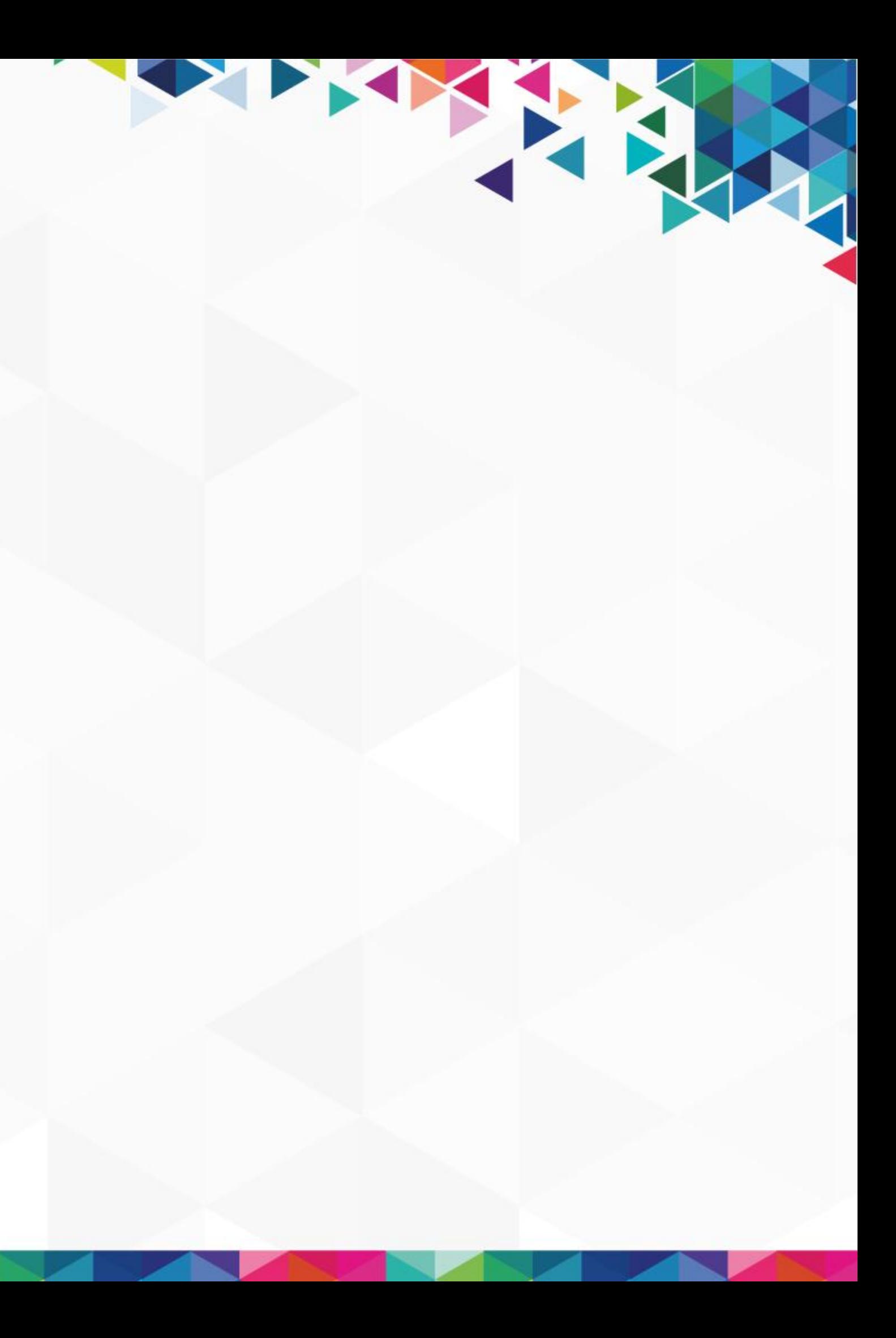

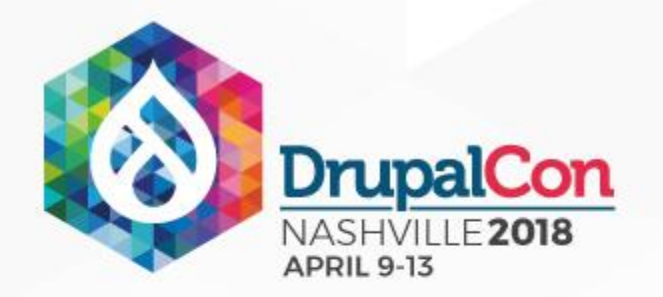

### Predefined HTML structure

<div class="gallery slider"> <a href="path/to/image"> <img src="path/to/image" alt="Some caption" /> <div class="caption">Some caption</div>  $\langle$ a>  $<$ /div $>$ 

<div class="thumbnails"> <div class="thumbnail">  $\sim$ img src="path/to/thumbnail" />  $\langle$  div $>$  $\langle$ /div $\rangle$ 

THE REAL PROPERTY

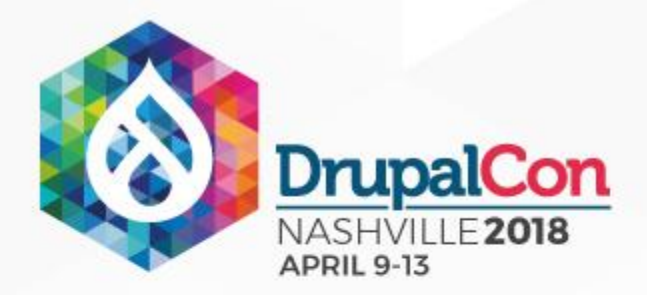

### "Pull" data

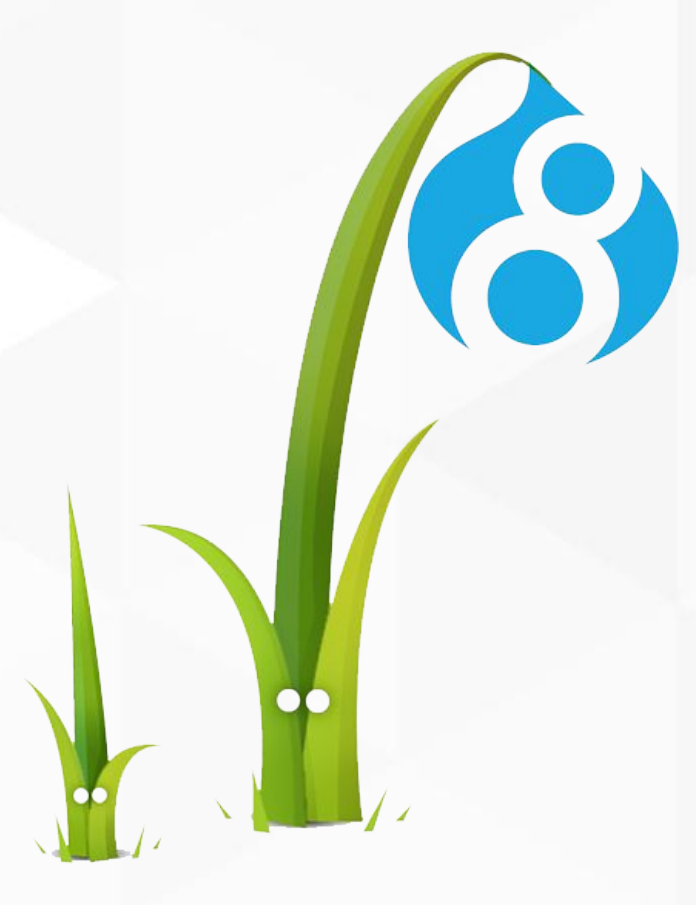

### Twig template

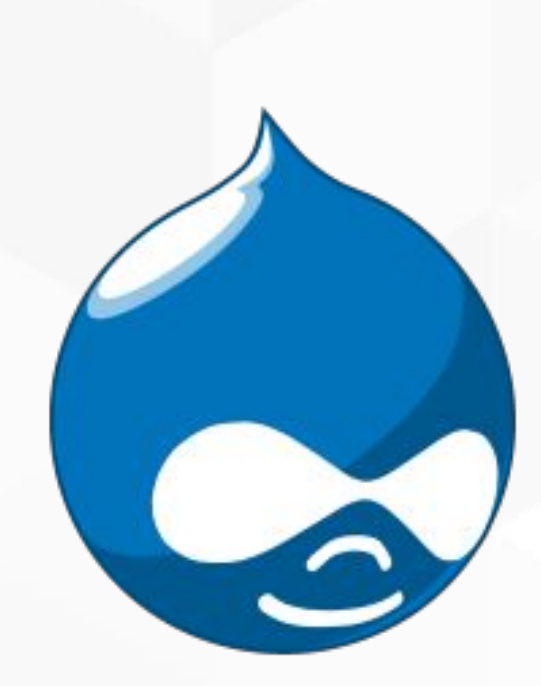

THE REAL

### Drupal

# B

# Decoupled Drupal

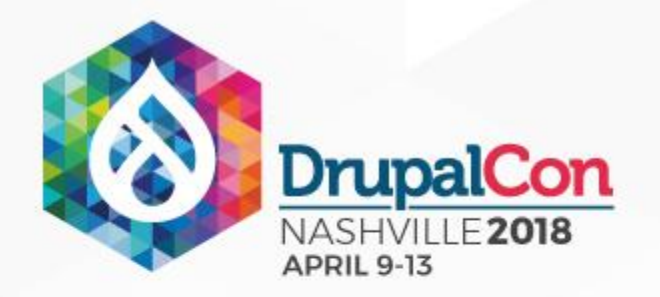

## Decoupled Drupal

- Drupal as a content service
- Exposed content:
	- Rest API
	- JSON API
	- GraphQL
- Any frontend technology

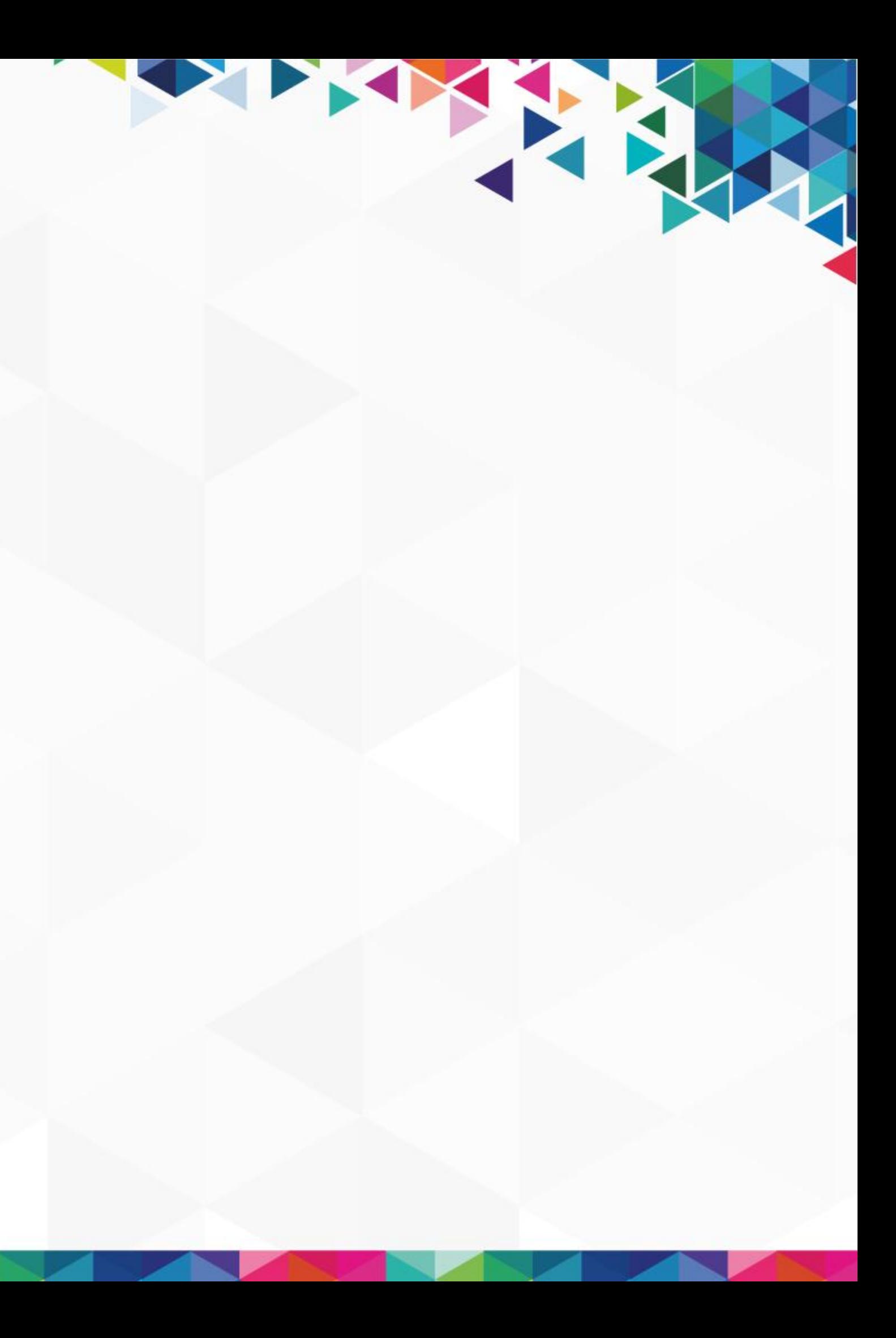

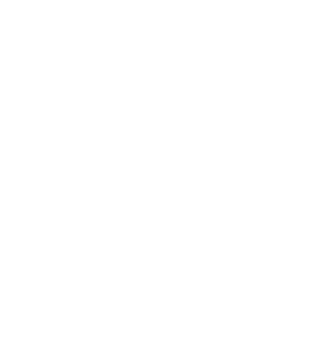

 $\overline{\mathbf{G}}$ 

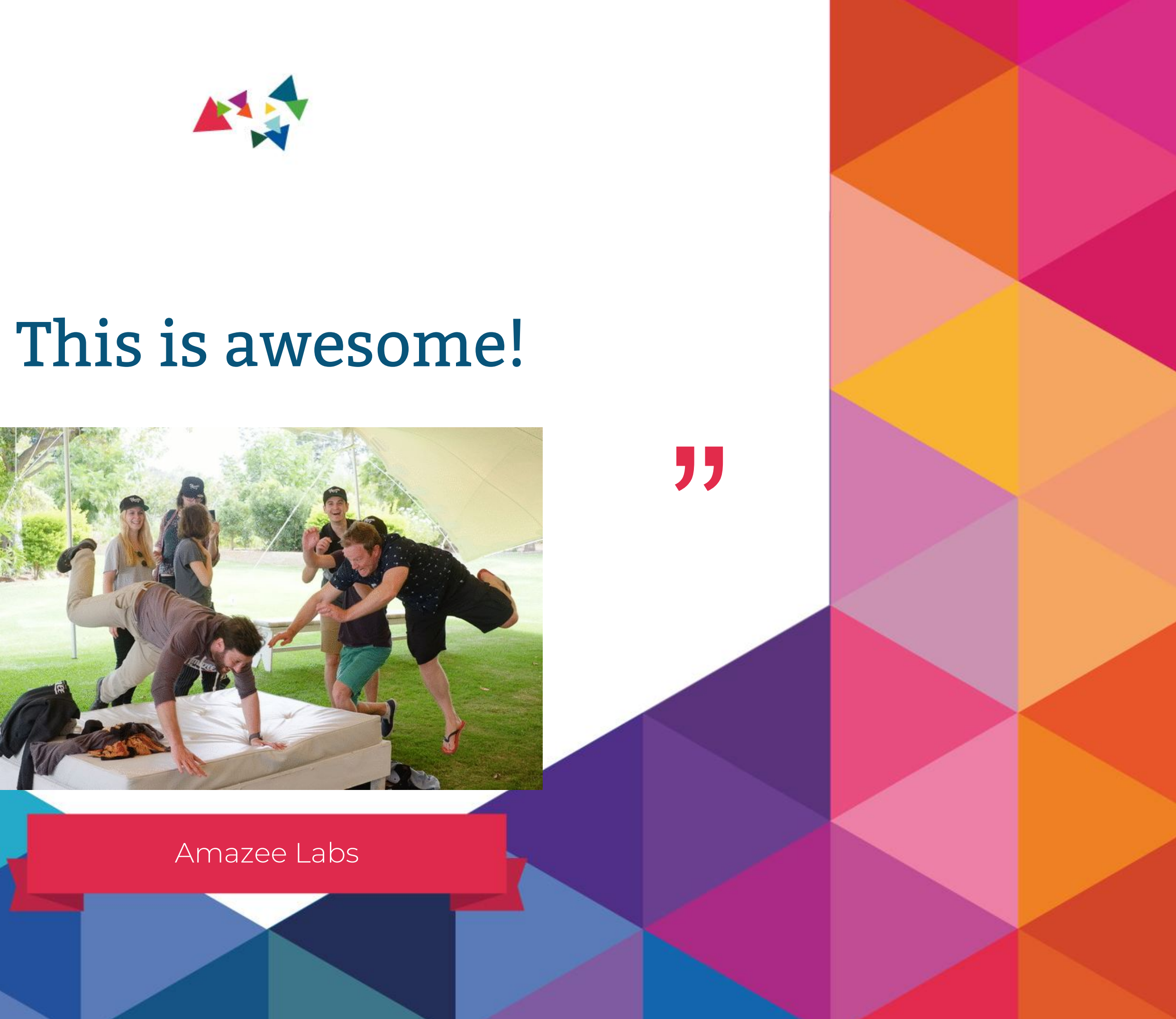

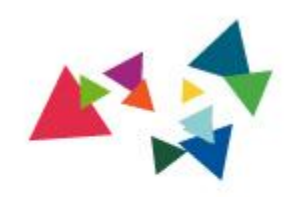

## But... not always suitable

 $\overline{\mathbf{G}}$ 

### Amazee Labs

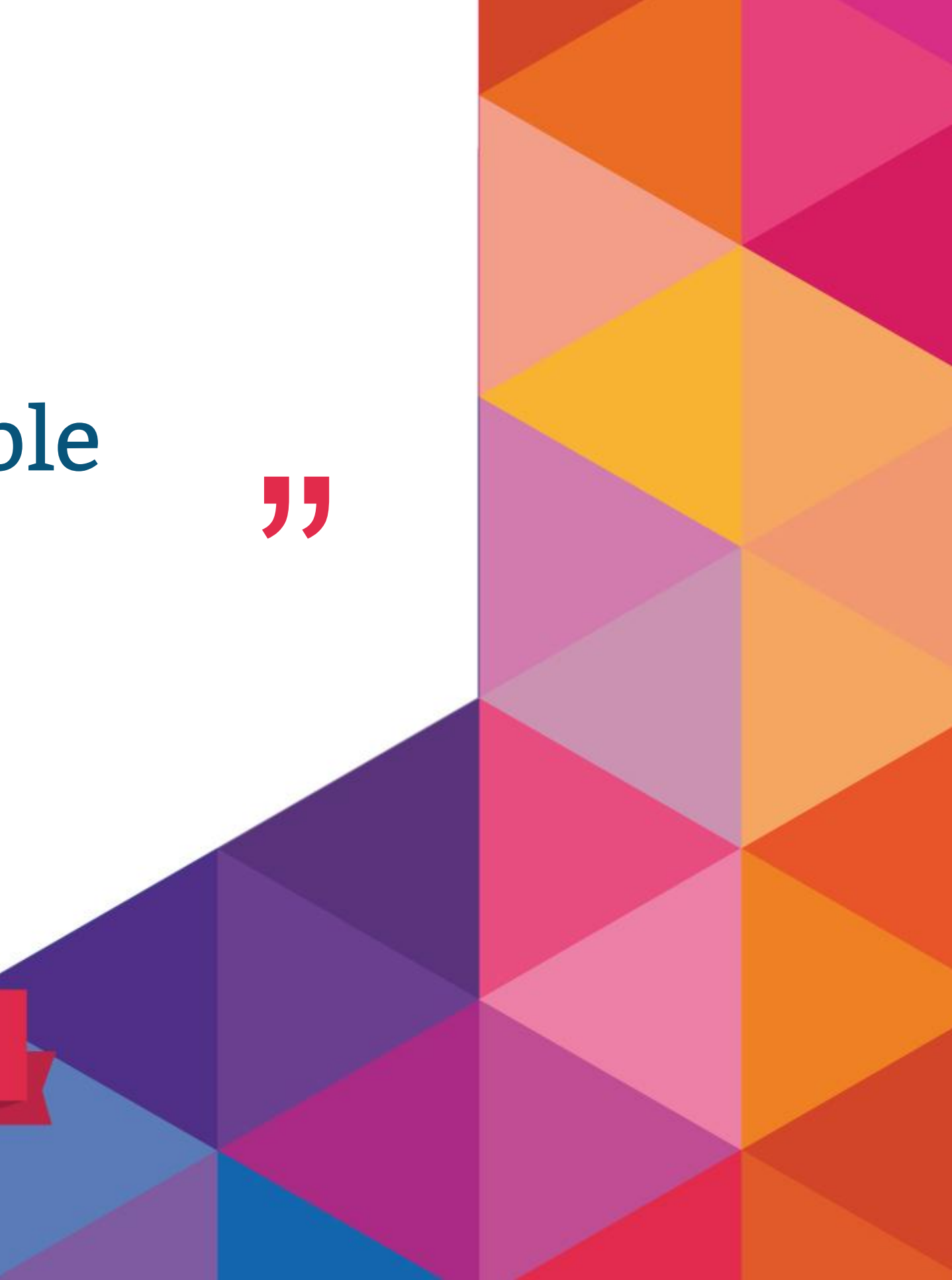

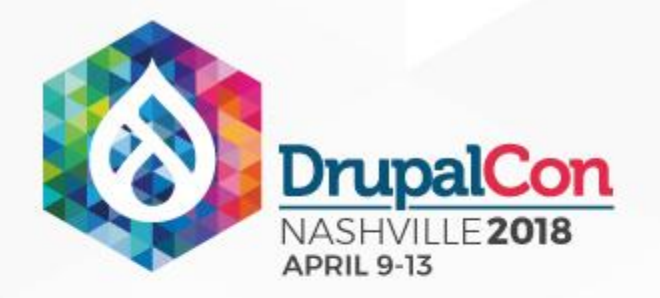

## Decouple or not?

- One or multiple experiences?
- Drupal as site or repository?
- Editorial needs?
- Security?
- Performance?
- Javascript vs. PHP?
- Budget

Read more: <https://dri.es/how-to-decouple-drupal-in-2018>

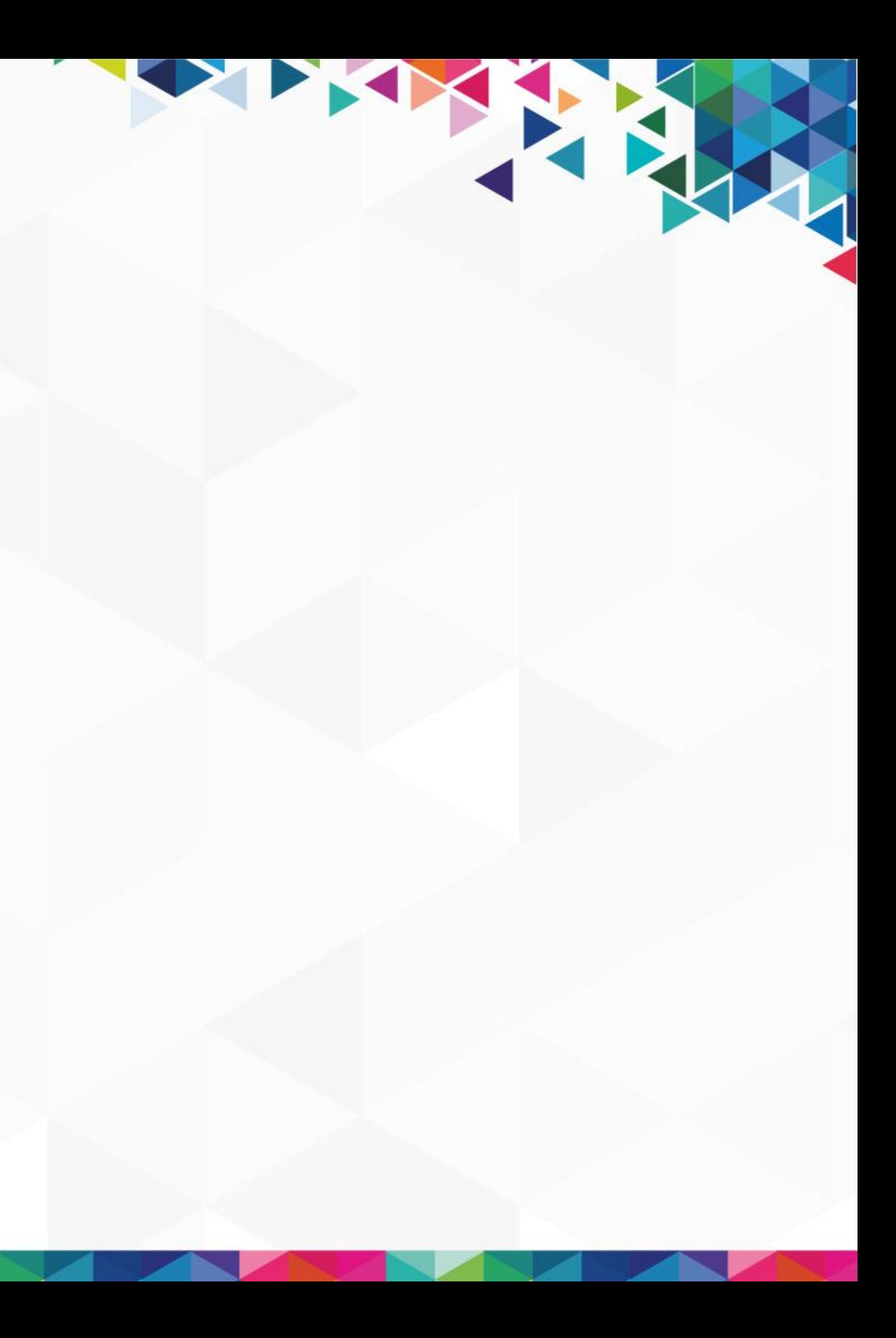

# Progressively decoupled Drupal

A

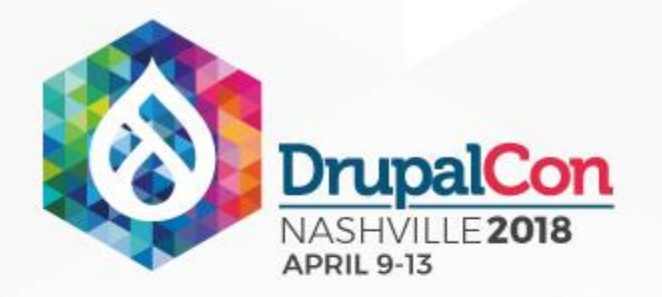

## Balanced approach

- Javascript framework in front-end
- Drupal for populating data
- Good compromises

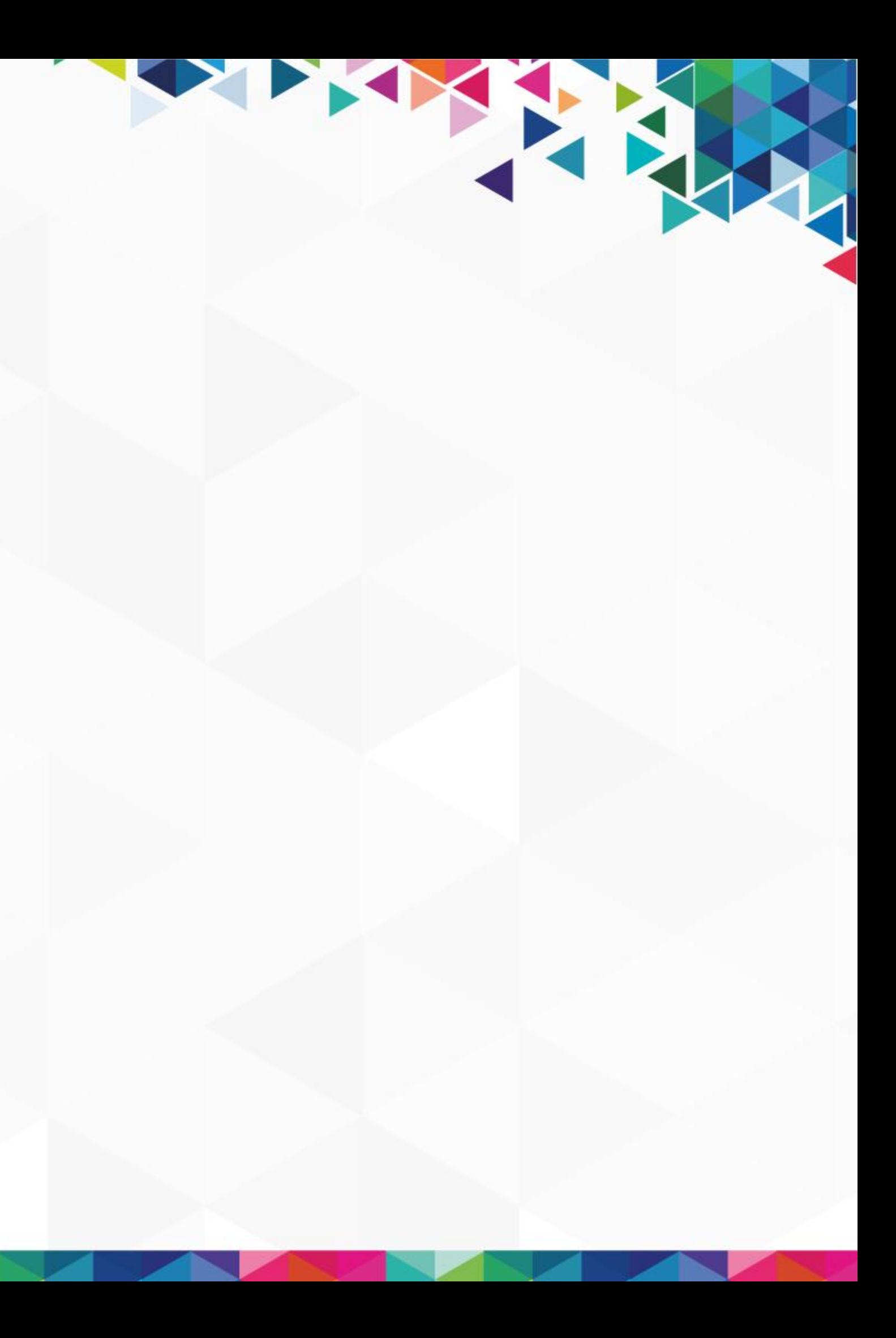

# 

# GraphQL in Twig

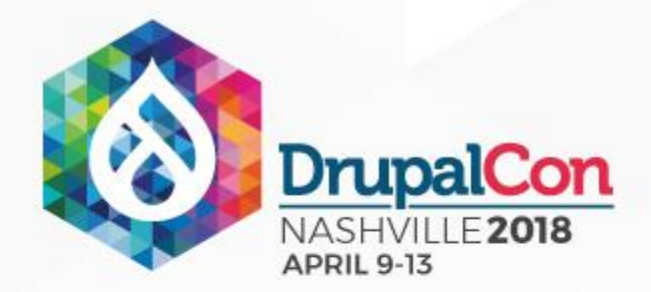

### GraphQL

# "Query language for APIs and a runtime

■ <https://www.drupal.org/project/graphql>

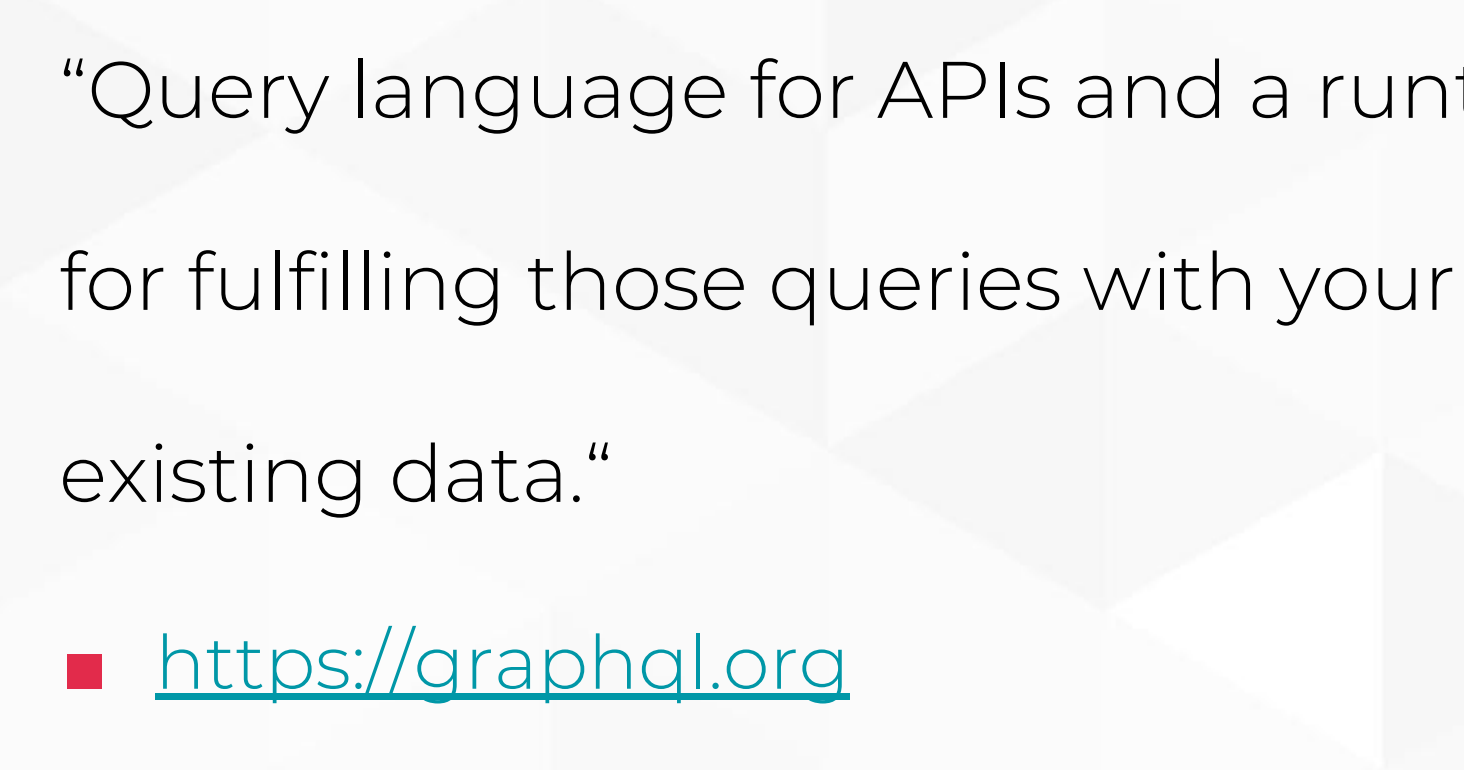

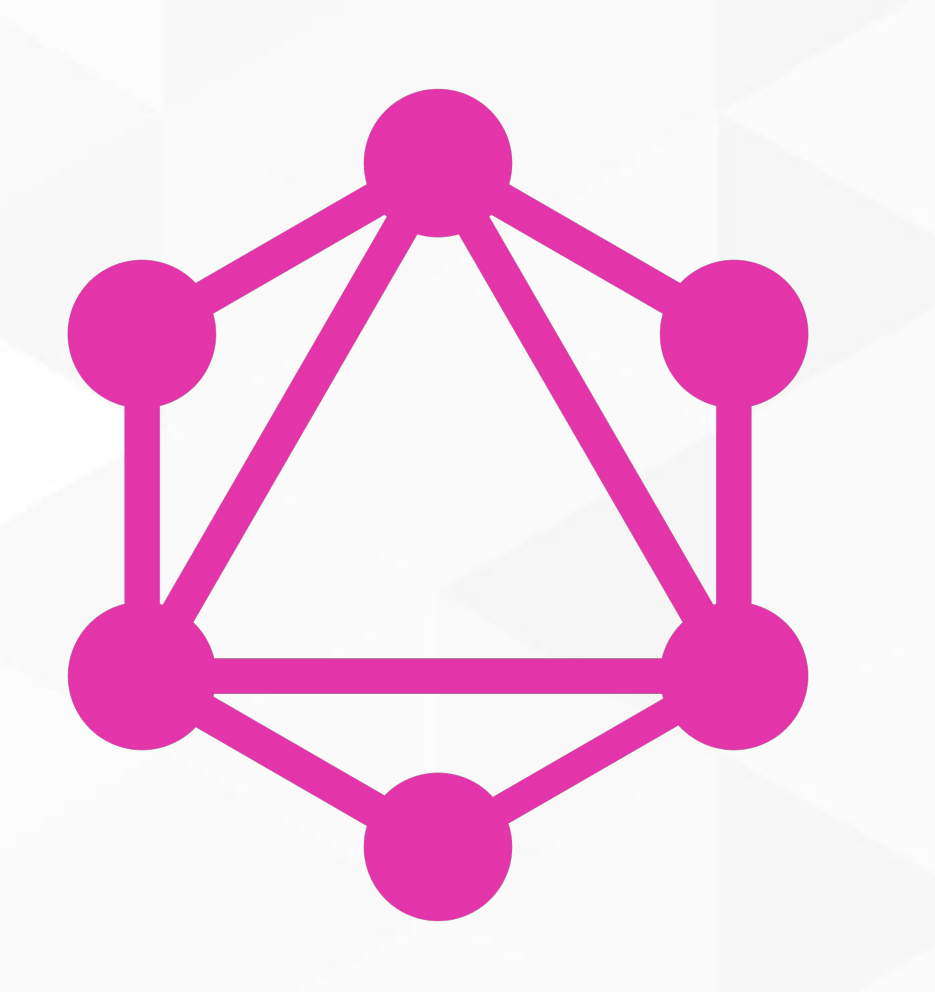

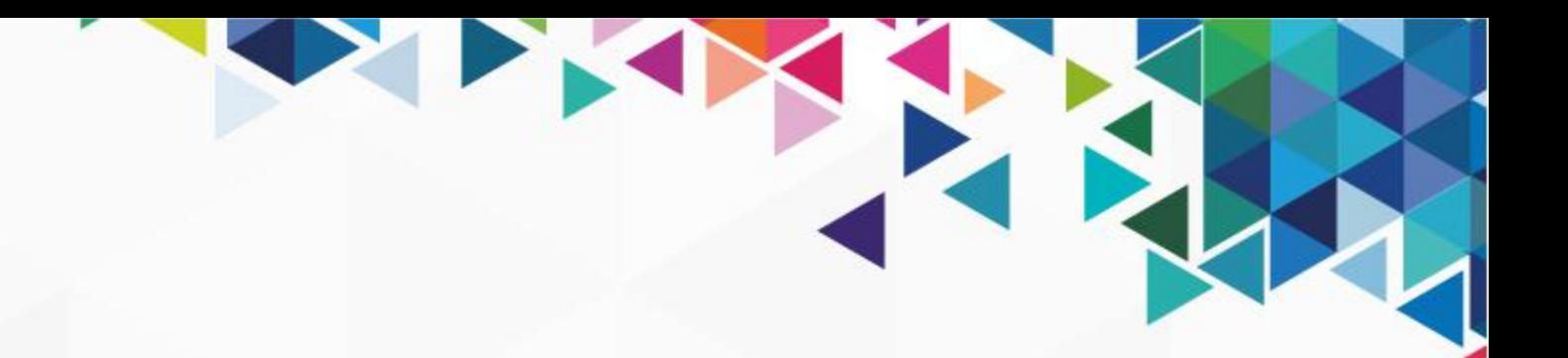

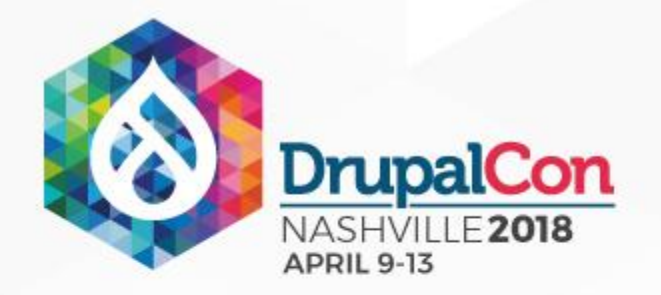

## GraphQL provides:

- Understandable data description
- No overfetching & underfetching
- Powerful developer tools

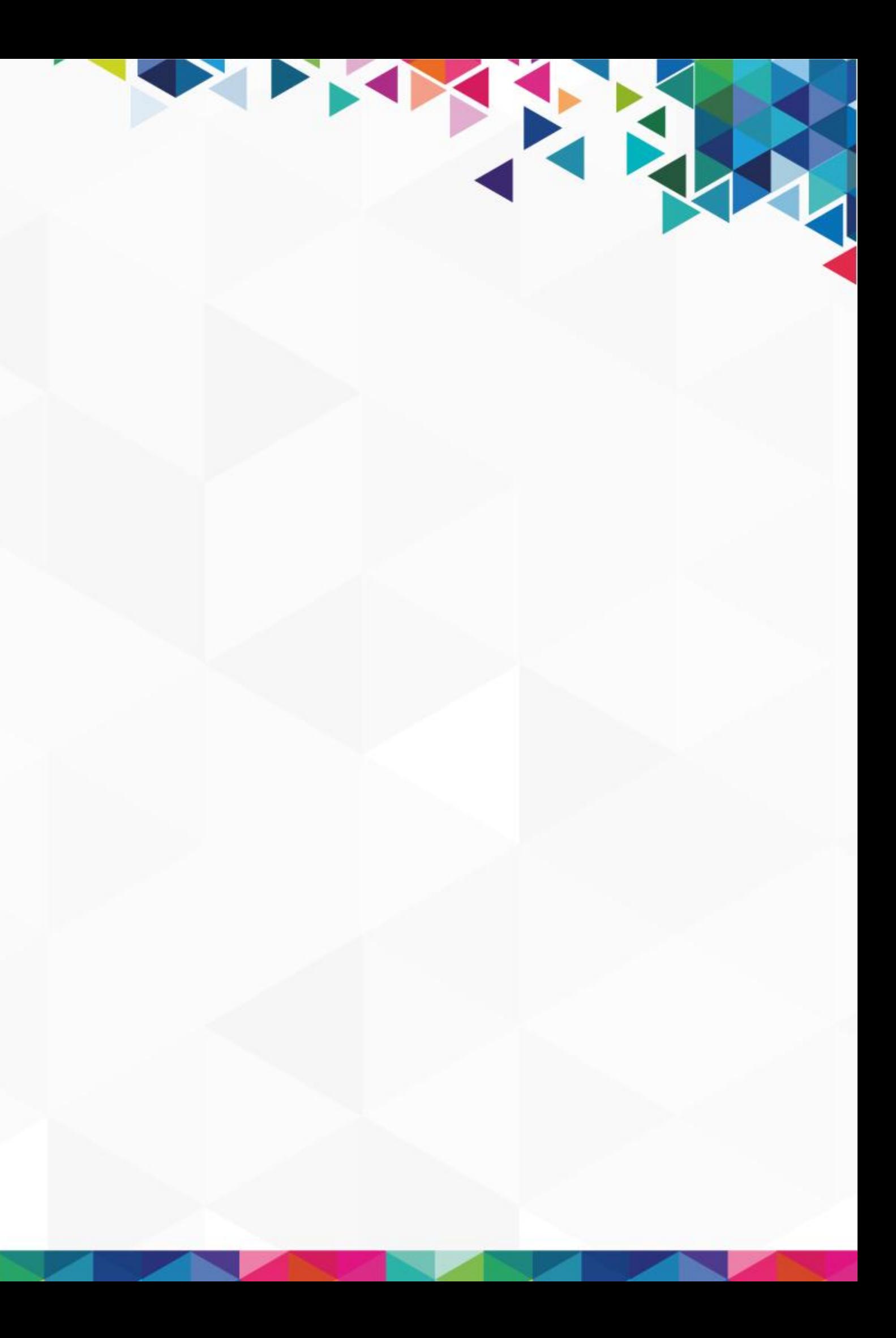

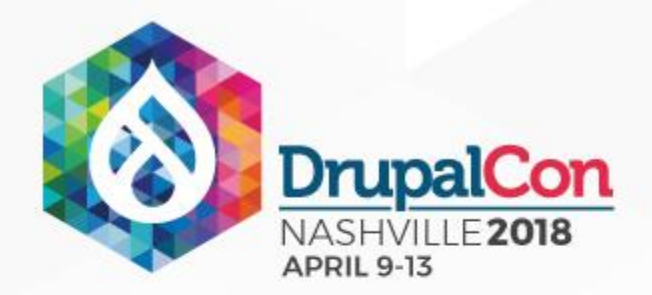

## Gallery example

Why "push" data? - "Pull" what you need!

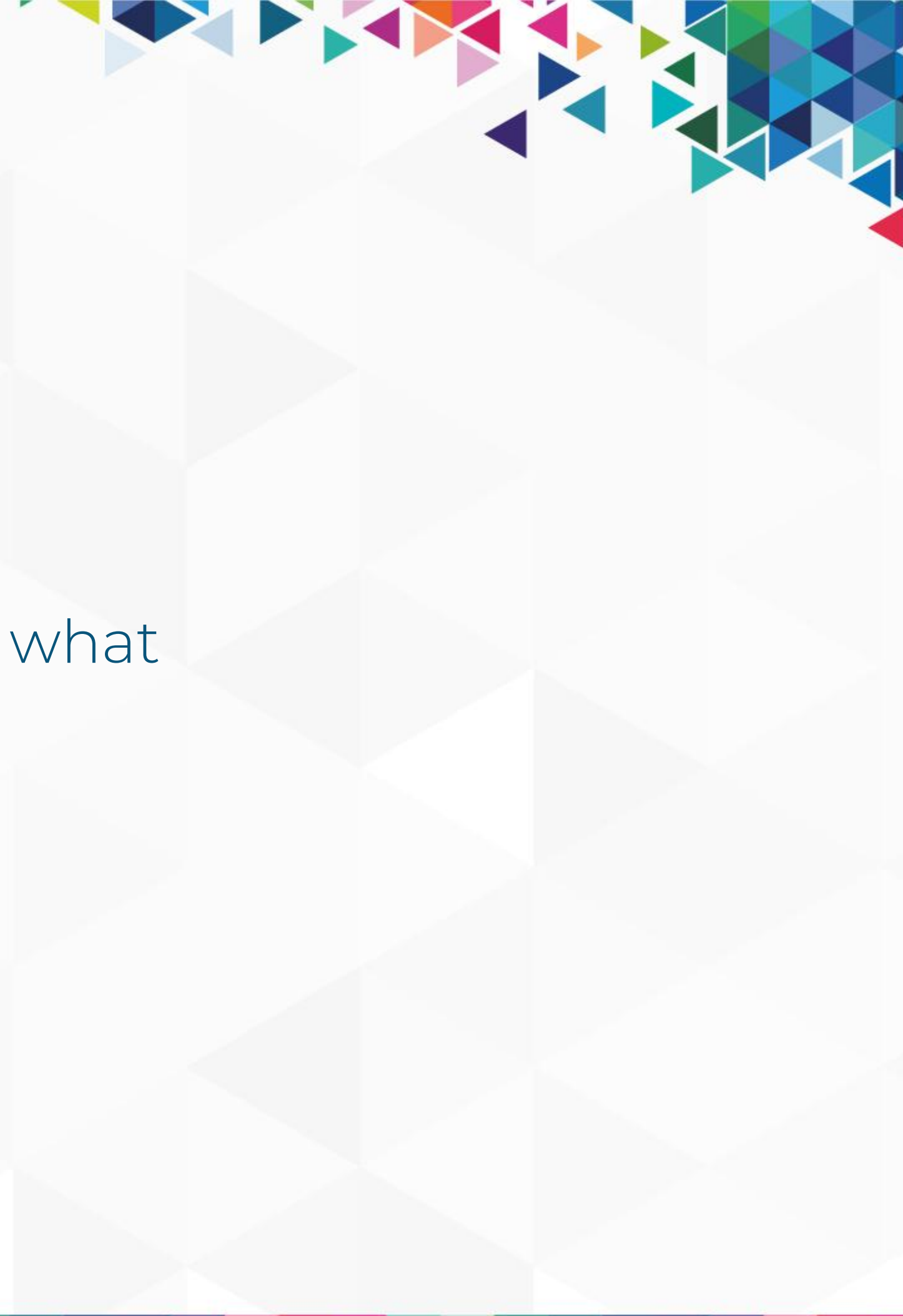

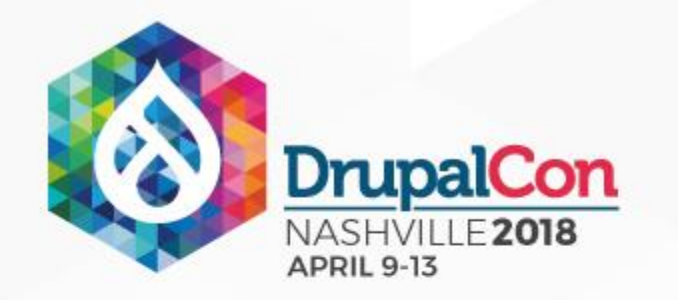

 ${4 \nmid \mathsf{graphql}}$ query (\$node: String!) { node: nodeById(id: \$node) { ...Gallery  $#$ <article{{ attributes.addClass('node-wrapper') }}> <div class="content"> {{ content|without('field\_gallery\_image') }}  $\langle$  div $>$ {% include '@components/gallery' with graphql.data.node only %} </article>

Template override: node--article.html.twig

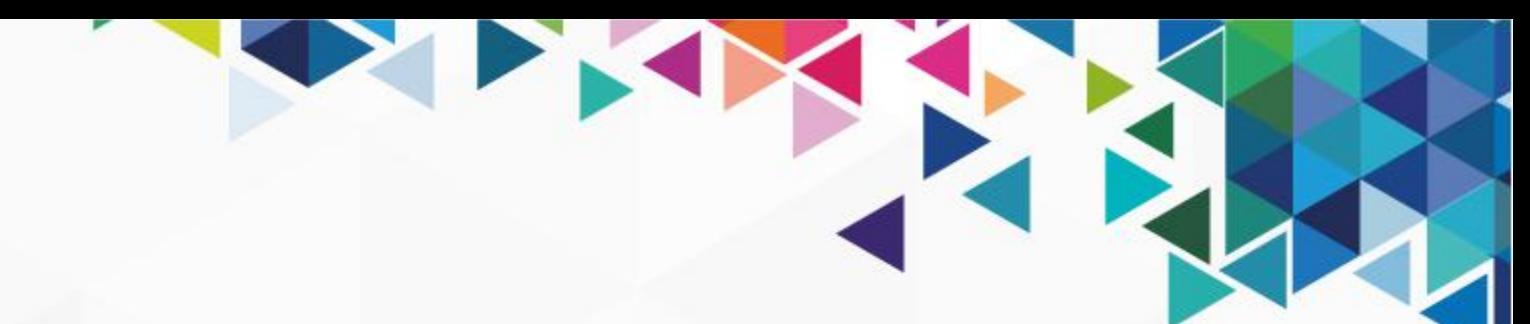

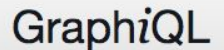

**APRIL 9-13** 

| History Prettify

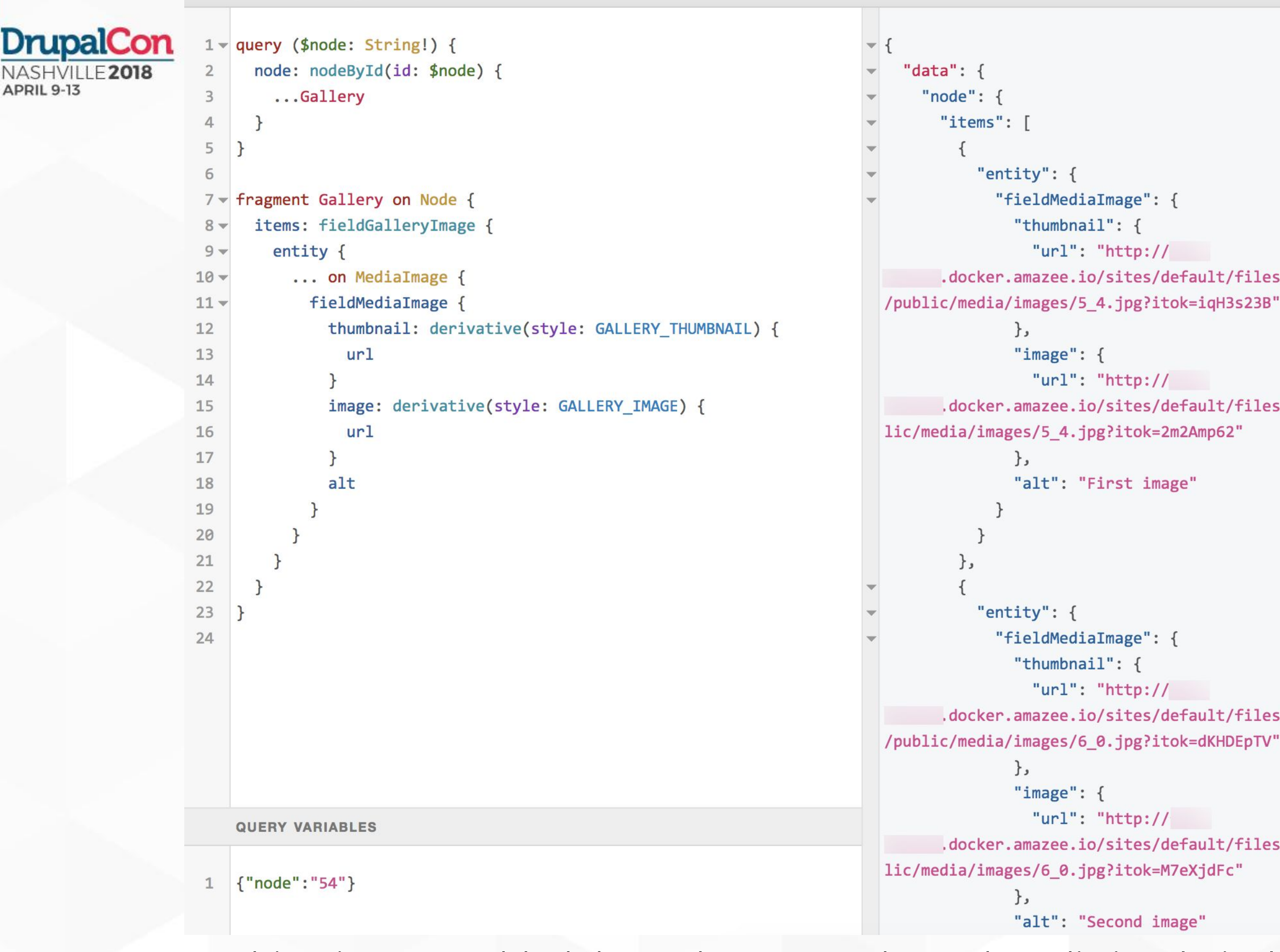

Fetching images added through Paragraphs and Media is relatively easy.

 $\langle$  Docs

```
"fieldMediaImage": {
         "url": "http://
.docker.amazee.io/sites/default/files/styles/gallery_thumbnail
```

```
"url": "http://
.docker.amazee.io/sites/default/files/styles/gallery_image/pub
```

```
"alt": "First image"
```

```
"fieldMediaImage": {
               "url": "http://
      .docker.amazee.io/sites/default/files/styles/gallery_thumbnail
/public/media/images/6_0.jpg?itok=dKHDEpTV"
```

```
"url": "http://\overline{\phantom{a}}.docker.amazee.io/sites/default/files/styles/gallery_image/pub
```

```
"alt": "Second image"
```
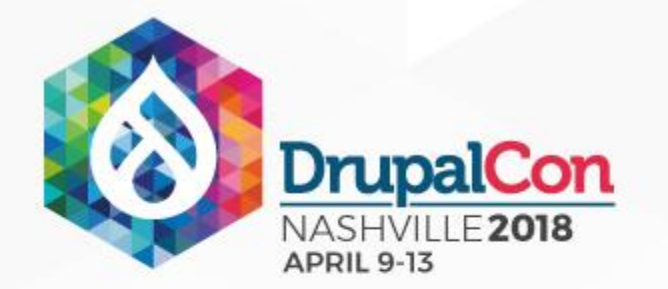

<!-- Main carousel --> <div class="gallery slider"> {% for item in items %}  $\{$  set item = item.entity  $\{$ <a href="{{item.fieldMediaImage.image.url}}" title="{{item.fieldMediaImage.alt}}"> {% include "@components/figure" with { caption: item.fieldMediaImage.alt, image: item.fieldMediaImage.image.url } only %}  $\langle$ a>  $\{$  endfor  $\{$   $\}$  $\langle$ /div $\rangle$ 

```
\leftarrow!-- Thumbnails -->
<div class="slidernav">
  {% for item in items %}
    <div class="thumb-wrapper">
      \{ set item = item.entity \{{% include "@components/figure" with {
         image: item.fieldMediaImage.thumbnail.url
      } only %}
    \langle/div\rangle{% endfor %}
\langle/div\rangle
```
Gallery component in Fractal.

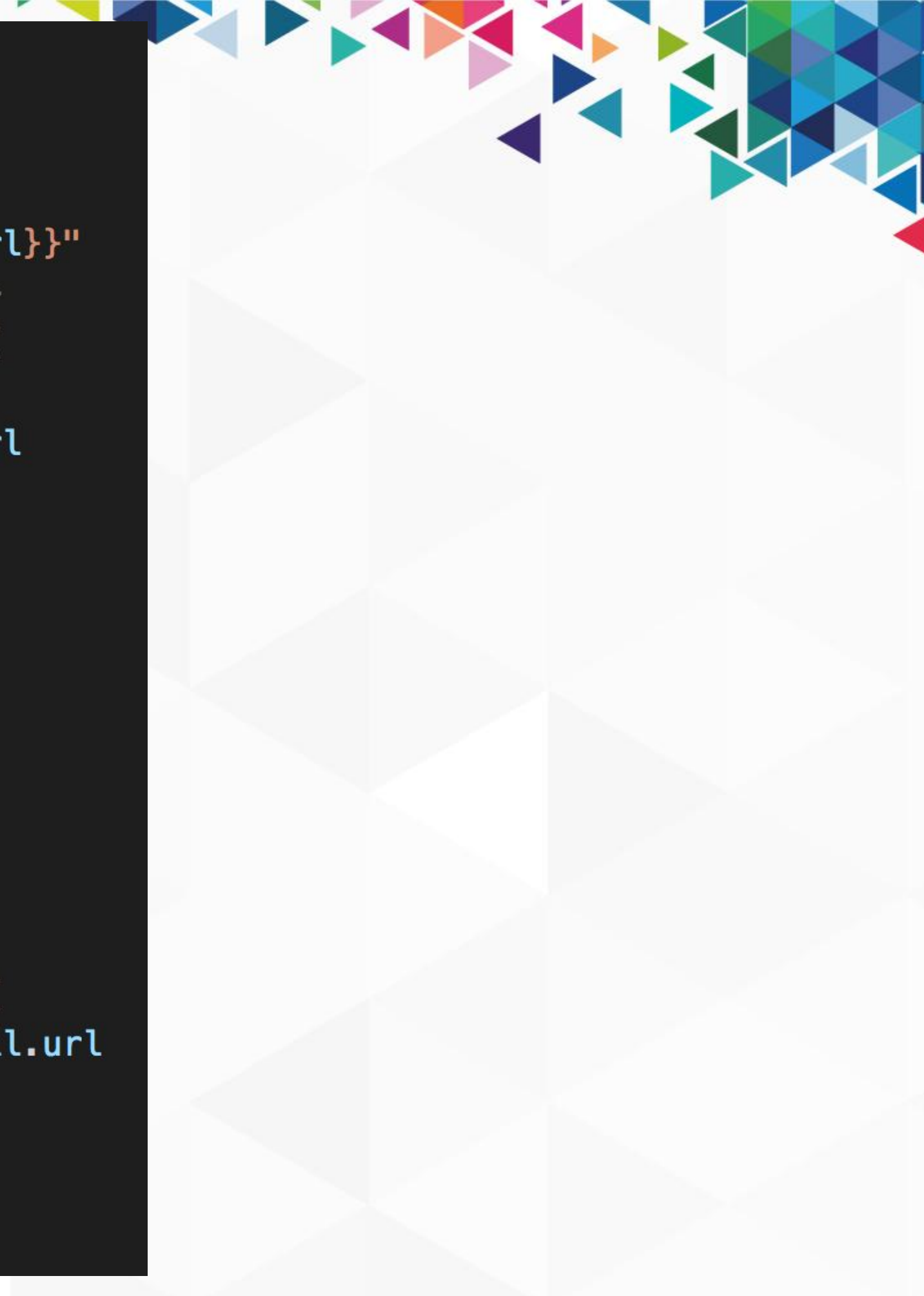

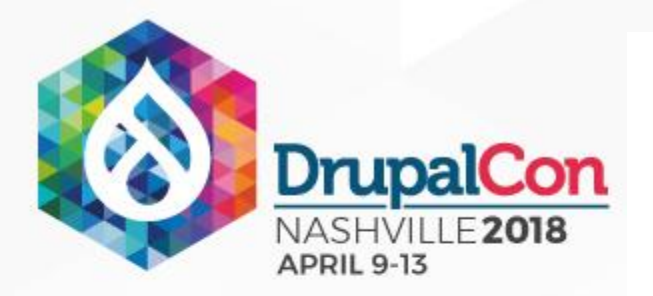

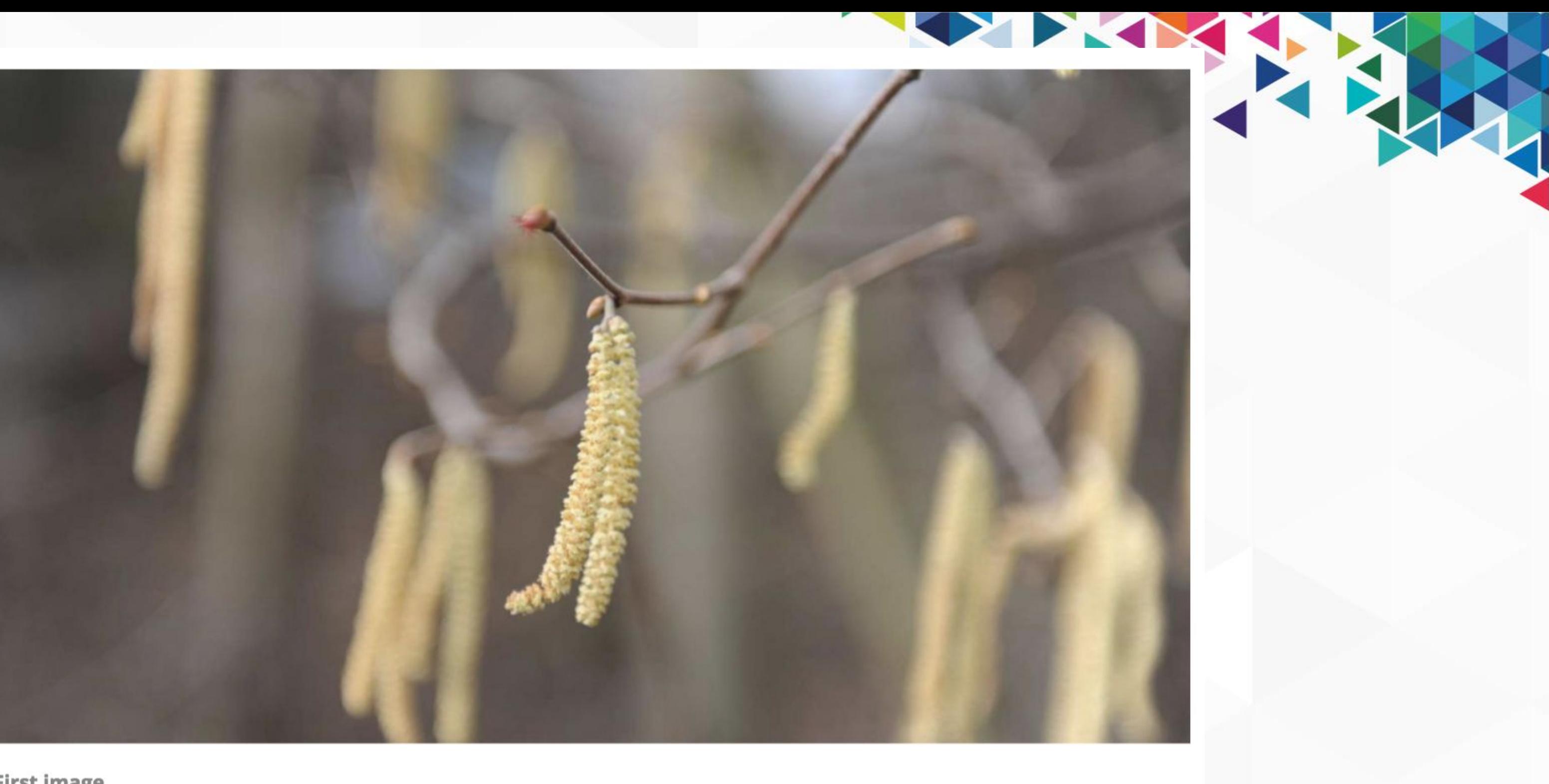

**First image** 

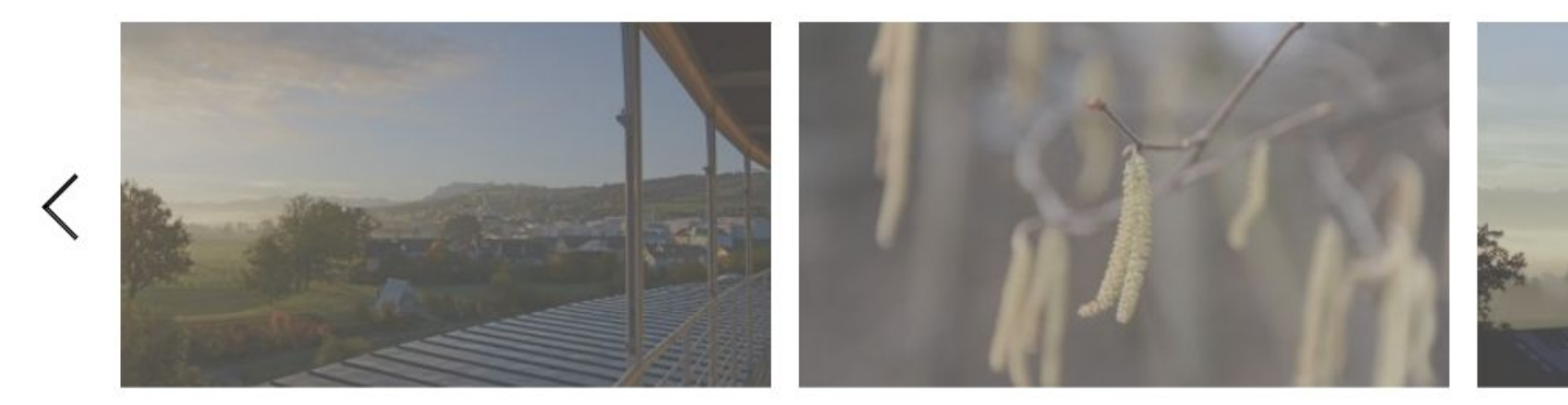

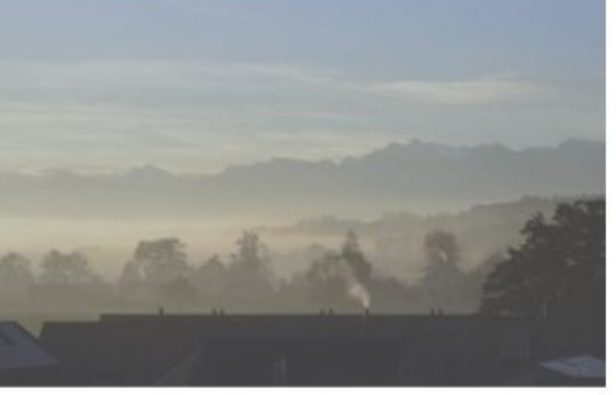

 $\left. \right\rangle$ 

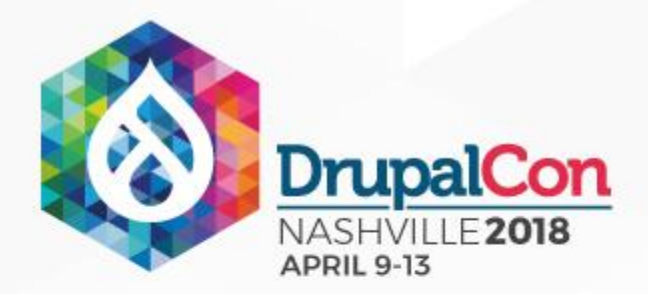

## Block example

"Powered by Drupal"

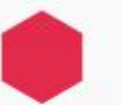

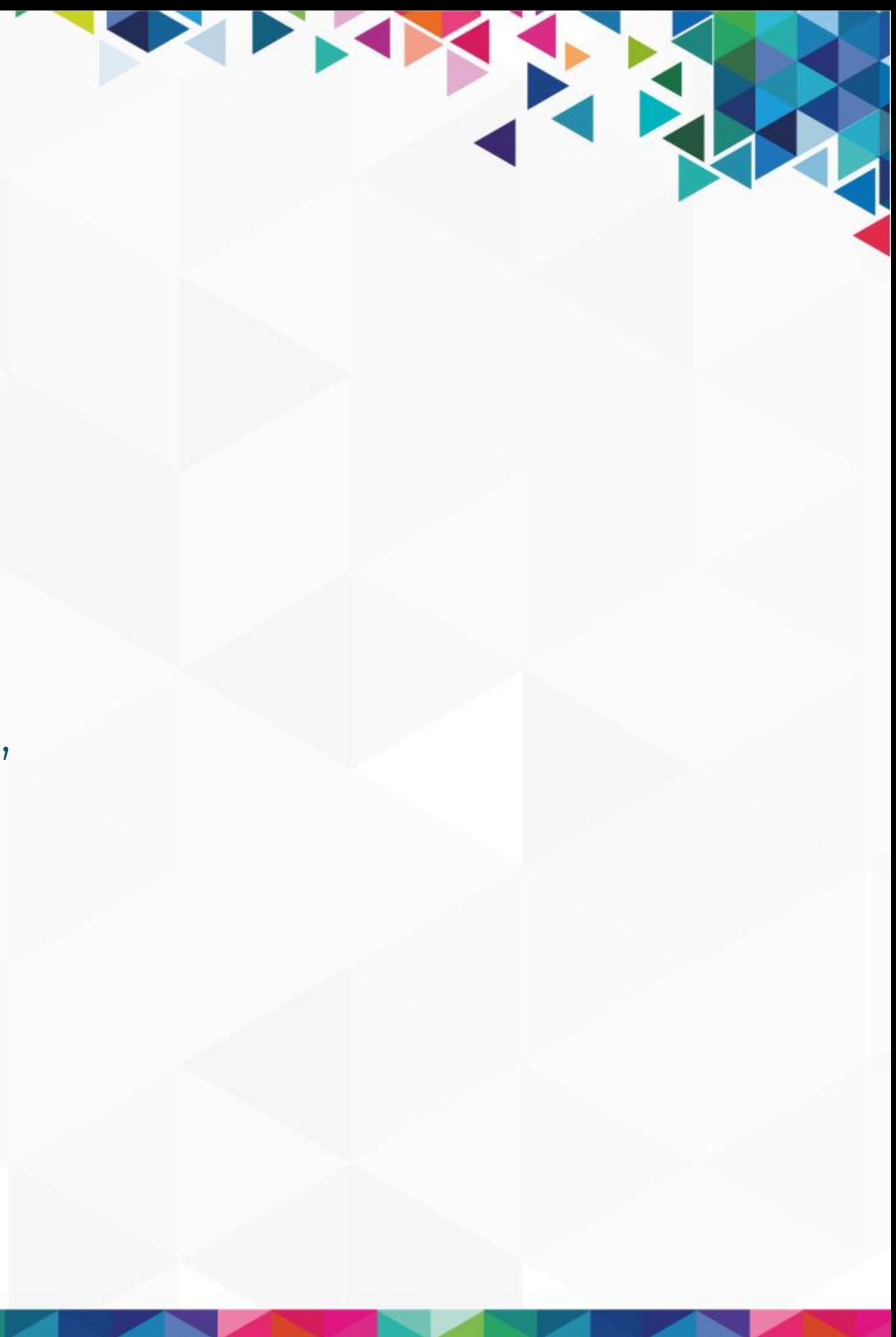

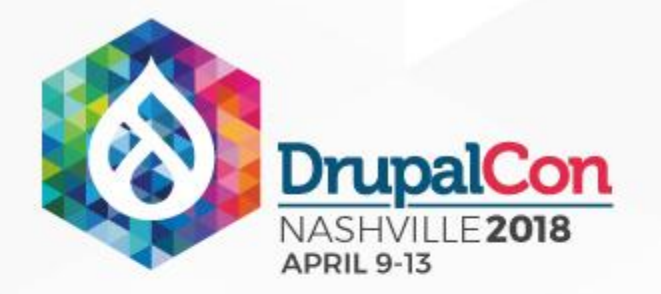

```
{#graphql
query {
 admin:userById(id: "1") {
   uid
   name
 user: currentUserContext {
 | uid
#}
{% extends '@bartik/block.html.twig' %}
{% block content %}
 \{ set admin = graphql.data.admin %}
 \{ set user = graphql.data.user \{<div{{ content_attributes.addClass('content') }}>
   {{ content }} and
      \{ if user.uid == admin.uid \{you, \{\{\text{admin.name }\}\}\.\{8 \text{ else } 8\}you, appreciated anonymous visitor.
      \{ endif \{
```

```
\langle/div>
```

```
{% endblock %}
```
Template override for "Powered by Drupal" block

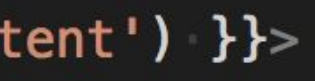

**THE** 

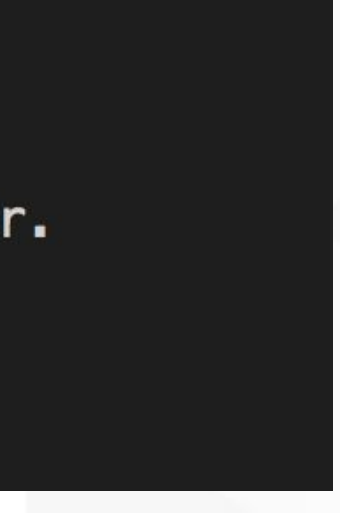

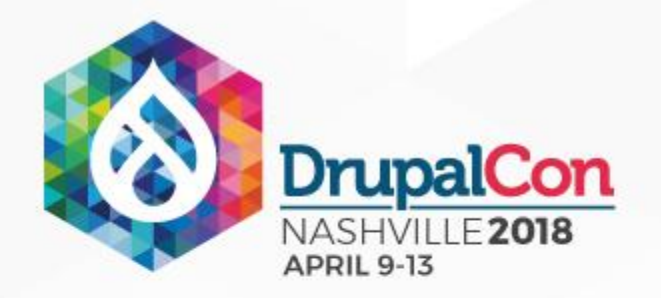

### Benefits

- ✓ Separation of concerns
- ✓ Rapid product iterations
- ✓ Less sitebuilding work
- ✓ Get exactly what you need
- ✓ Strong type system provides a *schema*
- ✓ Interfaces
- 
- 
- ✓ Tooling
- 

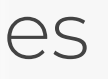

### ✓ Full control of template structure ✓ Reasoning about data flow

✓ Well suited for atomic design

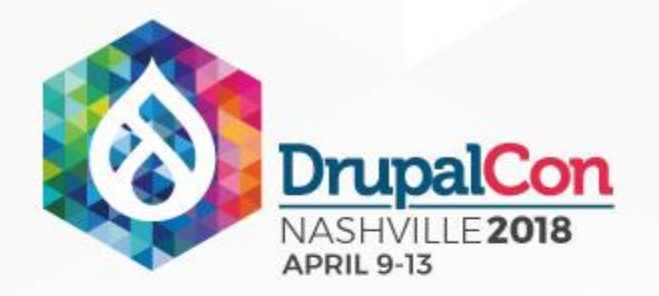

## Things to keep in mind

- Configuration logic moves to templates
- Not fully covered yet
- Syntax highlighting
- Avoid too much mixing

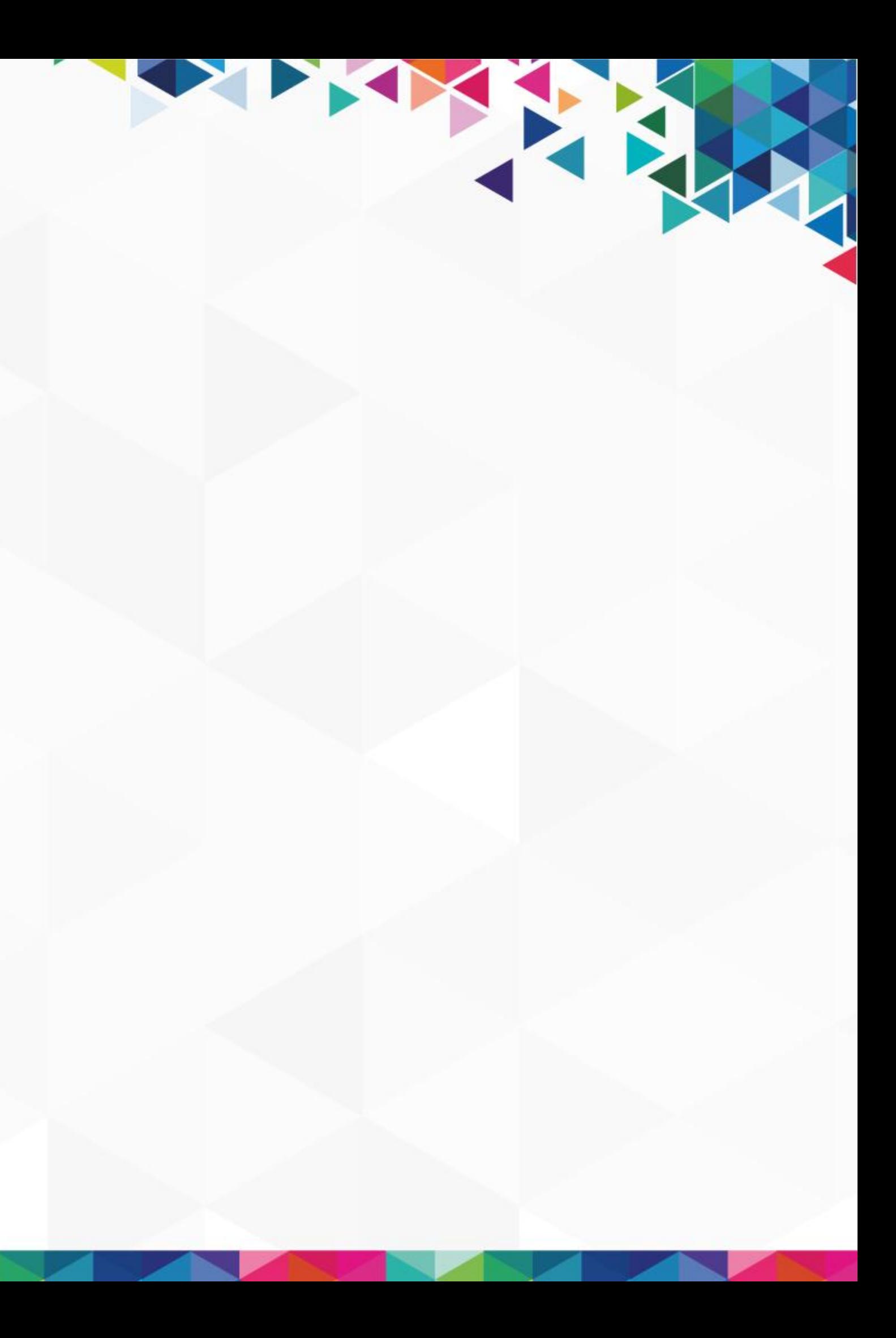

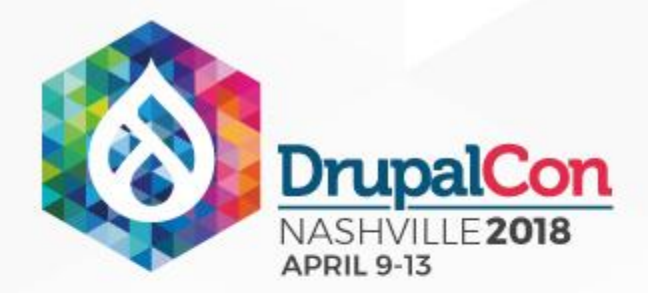

### Credits

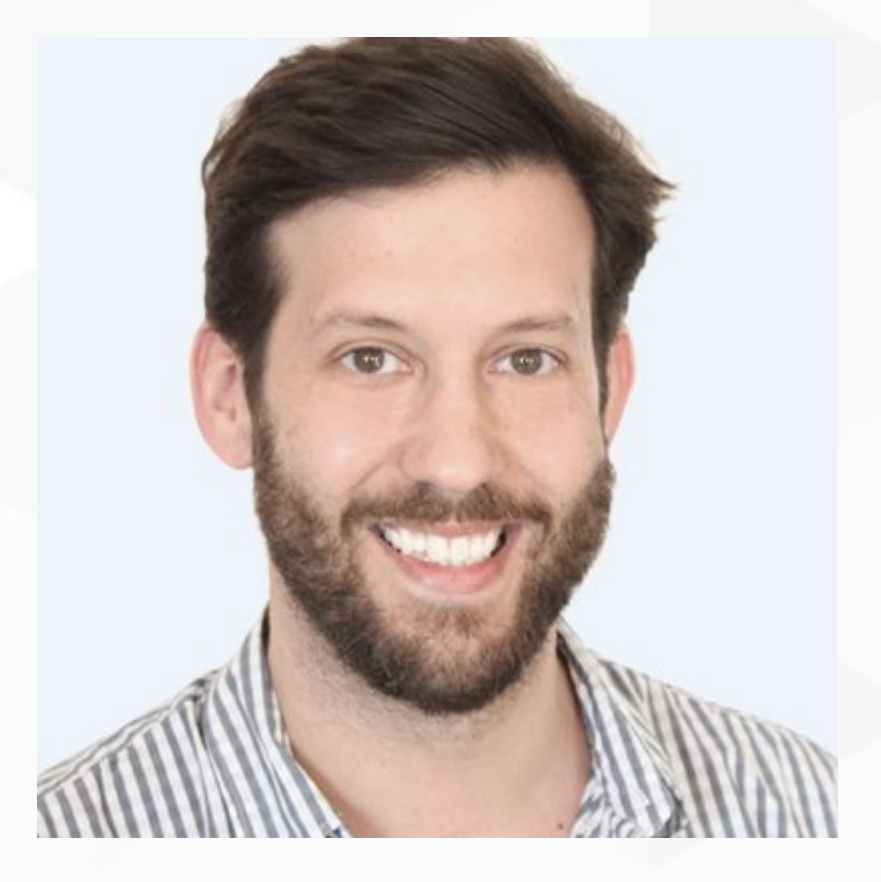

Philipp Melab @pmelab

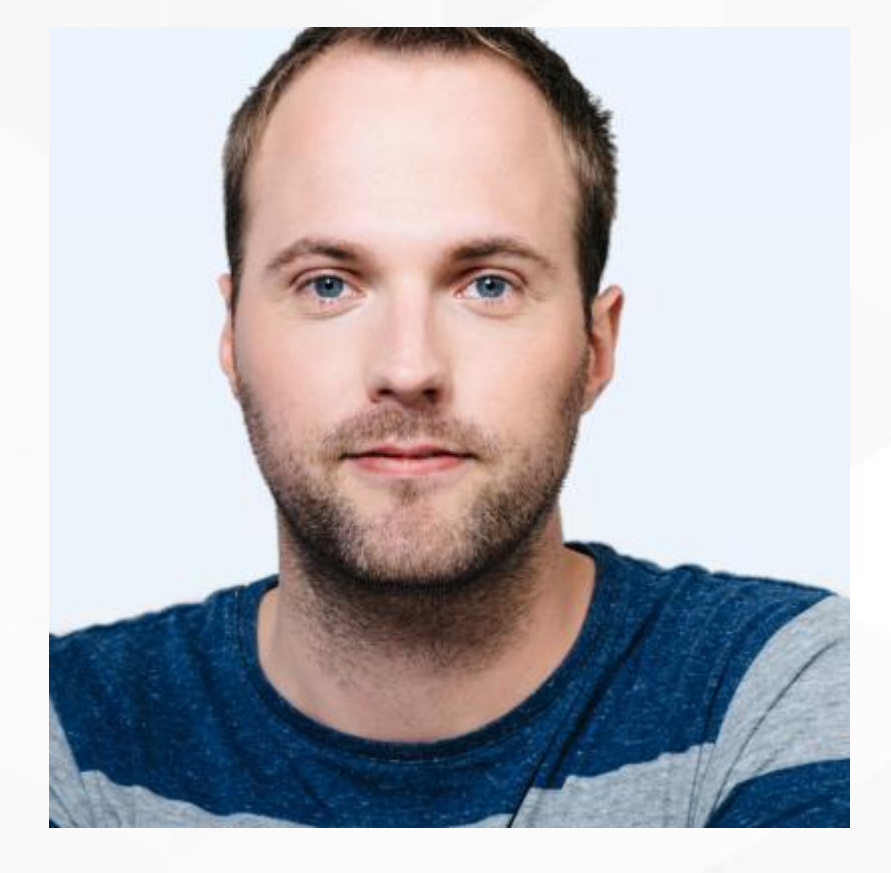

THE REAL PROPERTY

### Sebastian Siemmsen @thefubhy

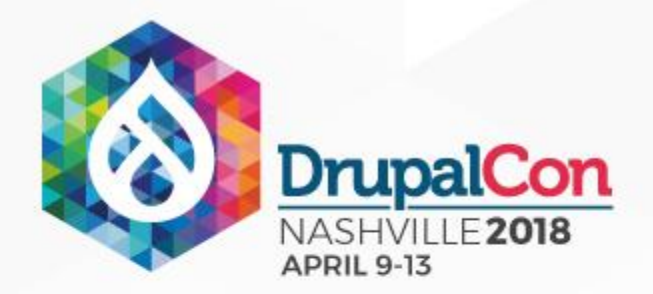

# THANKS!

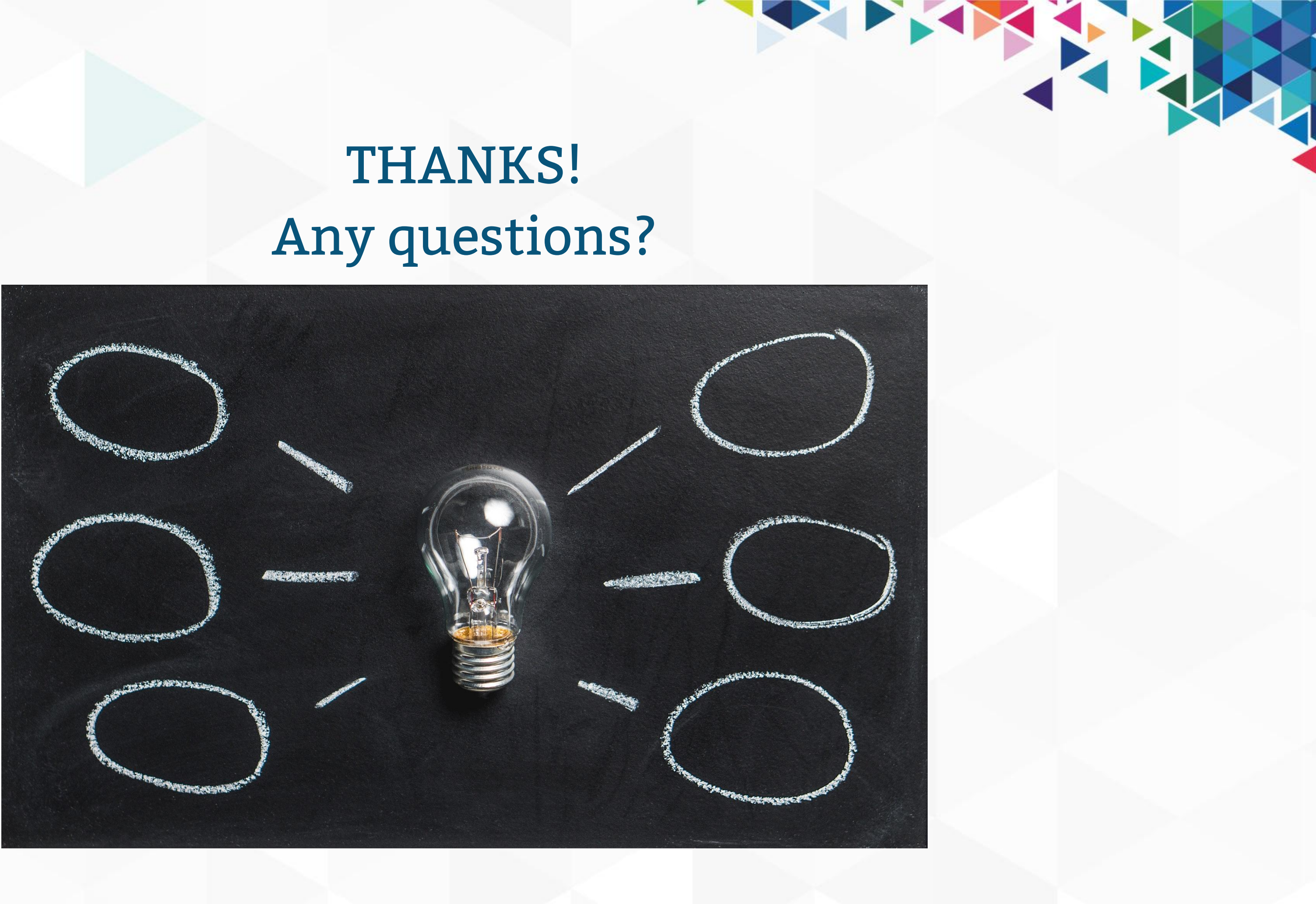

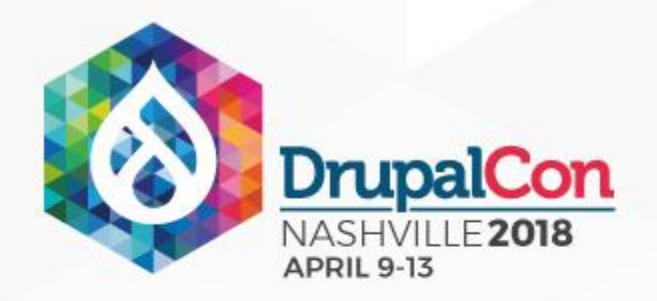

### Resources

- Philipp Melab, Don't push it: using GraphQL in Twig: <https://www.amazeelabs.com/en/blog/dont-push-it-using-graphql-twig>
- The fullstack tutorial for GraphQL: <https://www.howtographql.com>  $\mathbb{R}^n$
- Dries Buytaert, How to decouple Drupal in 2018: <https://dri.es/how-to-decouple-drupal-in-2018>  $\mathbb{R}^n$
- Preston So, Progressively Decoupled Drupal Approaches:  $\mathcal{C}^{\mathcal{A}}$ [https://dev.acquia.com/blog/progressively-decoupled-drupal-approaches/22/08/2016/1629](https://dev.acquia.com/blog/progressively-decoupled-drupal-approaches/22/08/2016/16296)
- Druplicon: <https://www.drupal.org/about/media-kit/logos>  $\mathcal{L}_{\mathcal{A}}$
- Twig icon:<https://industrialagency.ca/blog/10-tips-twig-drupal-8>

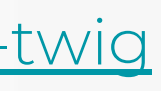

PERSON

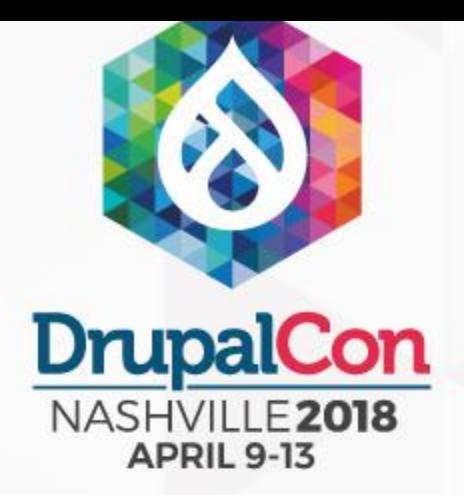

### Join us for contribution sprints Friday, April 13, 2018

9:00-12:00 Room: Stolz 2

Mentored Core sprint

First time sprinter workshop

### General sprint

### #drupalsprint

9:00-12:00 Room: Stolz 2

9:00-12:00 Room: Stolz 2

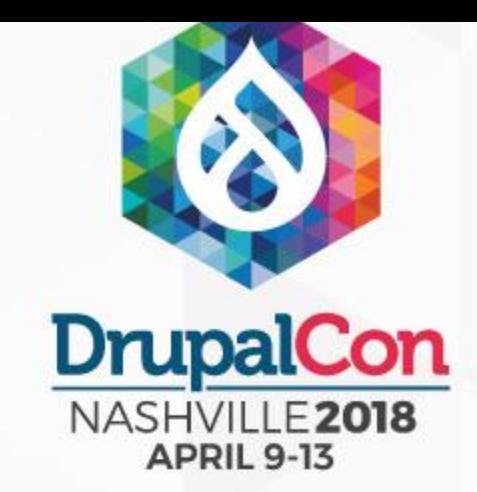

### What did you think?

Locate this session at the DrupalCon Nashville website: [http://nashville2018.drupal.org/schedule](http://baltimore2017.drupal.org/schedule)

Take the Survey!

<https://www.surveymonkey.com/r/DrupalConNashville>

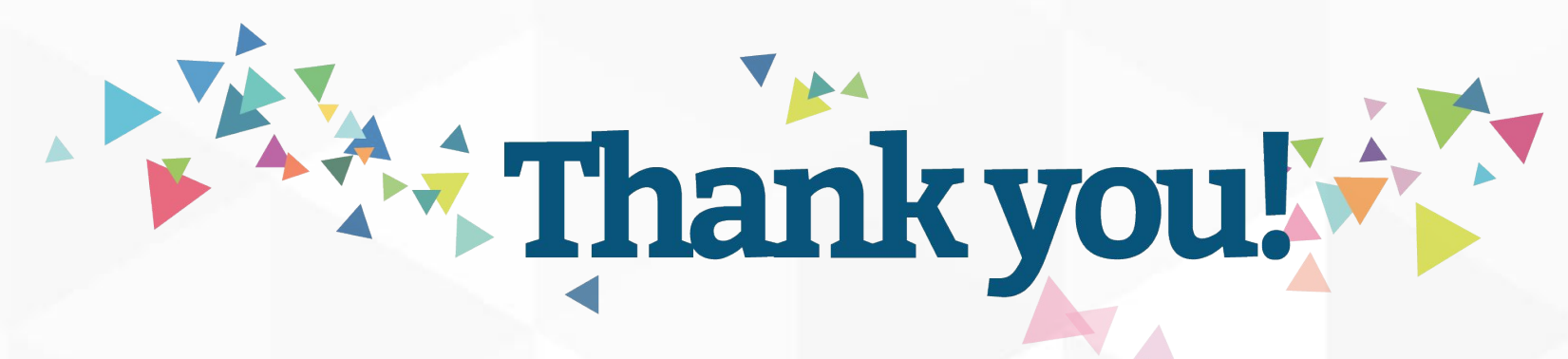